# IPv6 (Internet Protocol version 6)

APNIC meeting, 3 September 2002

Internet Initiative Japan, Inc. / KAME Project Keiichi SHIMA <keiichi@iij.ad.jp>

### **Contents**

□Why do we use IPv6?

□IPv6 Addresses

- Link-layer address resolution
- Auto-configuration mechanism
- $\Box$ Transision mechanisms
- □Deployment status
- □Recent event report

# Why do we use IPv6?

IPv6 Addresses Link-layer address resolution Auto-configuration mechanism DNSTransision mechanismsDeployment status Recent event report

# Why do we use IPv6?

#### Because IPv6 is better than IPv4

#### Almost infinite address space

Everything can have its own address

No restriction to allocate addresses any more

#### OEasy to use

Address auto-configuration

**⊳Default route discovery** 

Restore the end-to-end communication

Enhanced security

#### IPv6 address space

 $\Box$  IPv6 address is 128-bit (= 3.4 x 10^38)

 $\bigcirc$  IPv4 is 32-bit (= only 4 billions)

 $\Box$ We can assign address to whatever we want

Small devices, Electrical appliances, even Thermometers

**IPv4 Address Space**

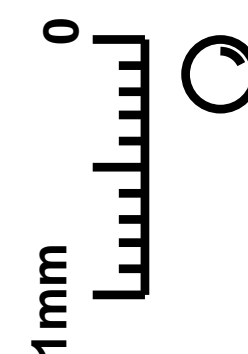

#### IPv6 address space

 $\Box$  IPv6 address is 128-bit (= 3.4 x 10^38)

 $\bigcirc$  IPv4 is 32-bit (= only 4 billions)

 $\Box$ We can assign address to whatever we want

Small devices, Electrical appliances, even Thermometers

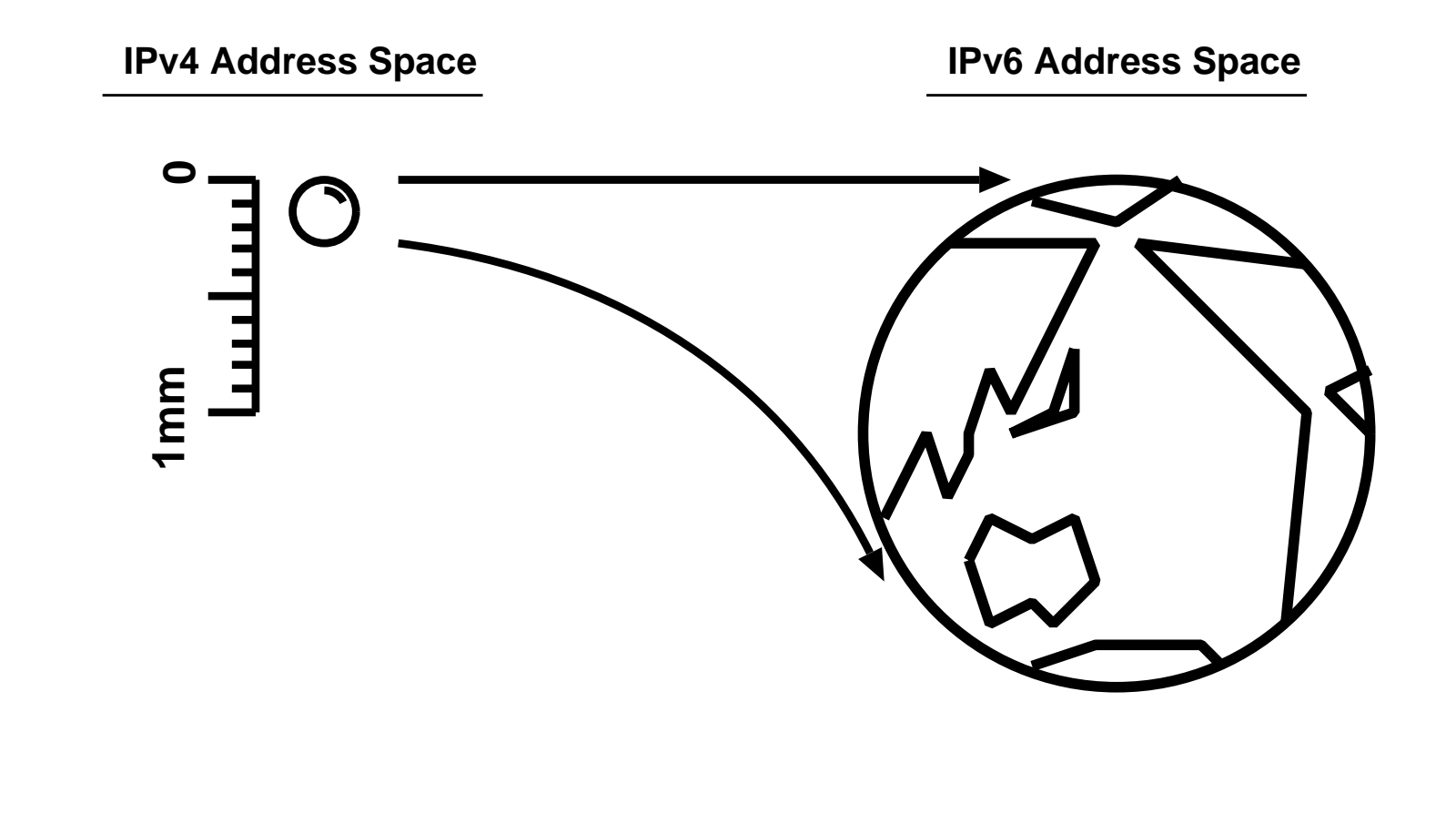

# Plug-and-Play

Auto-configuration is mandated

 $\Box$  Just plug a node and we will get addresses

Defualt routers are automatically installed

# End-to-end communication

#### $\Box$  Global address for everything makes it possible

#### $\Box$ No need for NAT any more

ONAT does not enhance security

Think about HTTP attack, Mail virus, etc..

NAT breaks end-to-end communication

ONAT breaks end-to-end security

#### $\Box$  Encourage development of new applications

Remember the old Internet where we have had various protocols and various applications on the net

#### Enhanced security

 $\Box$  IPsec is optional in IPv4

□IPsec is mandatory for all IPv6 nodes □Security features of IPv6 Protect from data forgery Protect from wiretapping Easy to make VPN connections

## What can we do with IPv6? (1)

 $\Box$  Put addresses to everything! □ At N+I 2001 Tokyo, we put an address to a thermometer □Hotnode

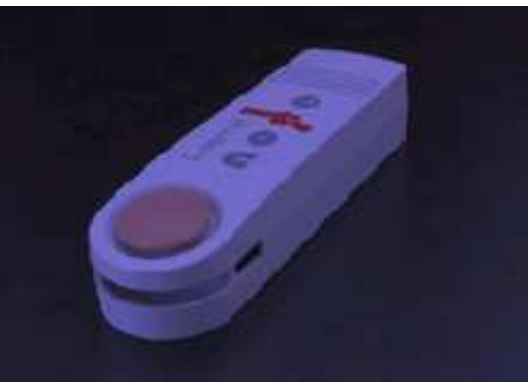

 $\Box$  The information that one hotnode creates is little, but...

### What can we do with IPv6? (1)

#### $\Box$ 100 hotnodes made a temperature map

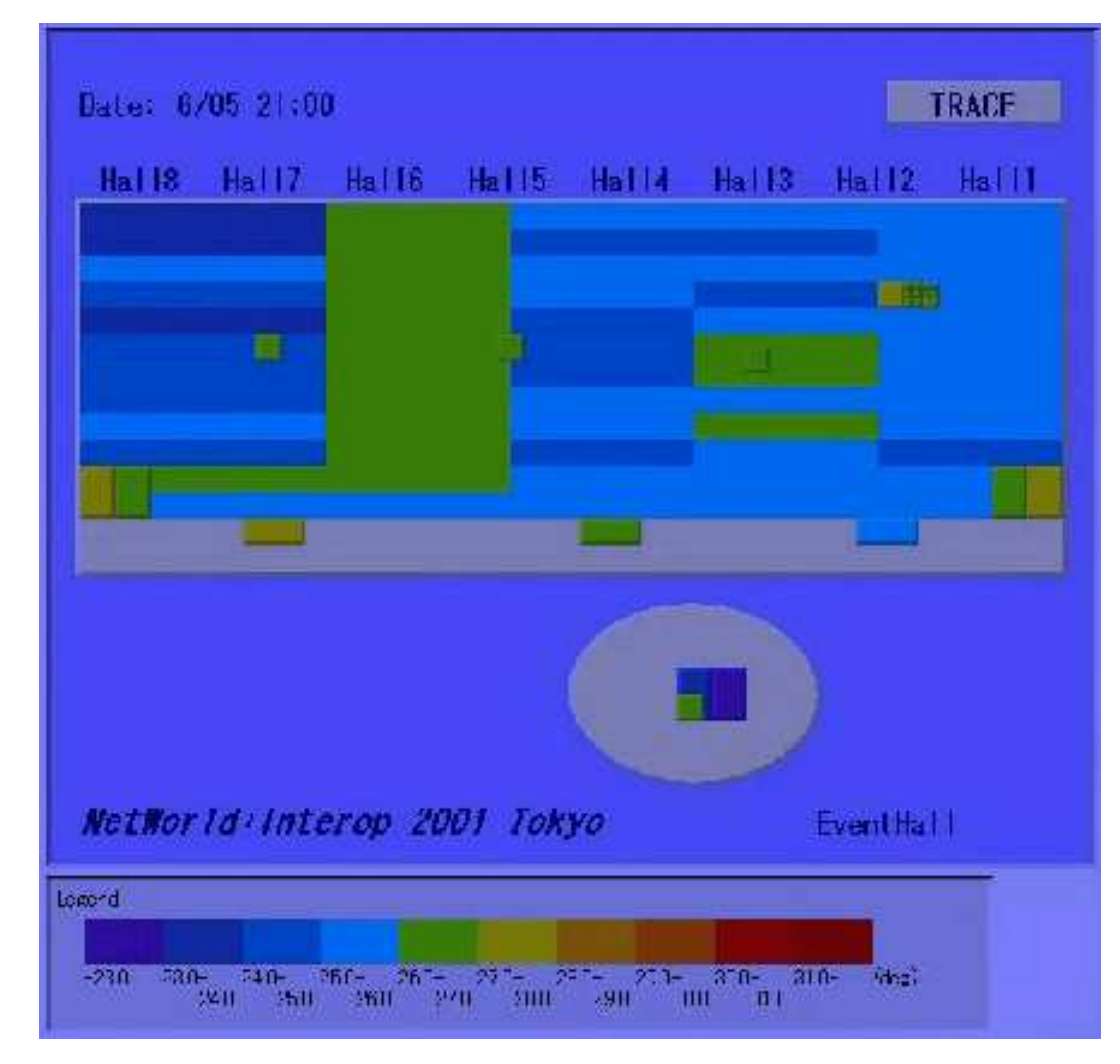

### What can we do with IPv6? (2)

- $\Box$  Put addresses to everything!
- Internet ITS Project (2001.2 2002.5)
	- http://www.internetits.org/
- $\Box$  We put addresses to hundreds of cars
	- OIn Nagoya city, 15 hundreds of taxies are addressed o In Yokohama city, 70 cars are addressed
- $\Box$  Each sensors has an address Wipers
	- Speed meters

#### What can we do with IPv6? (2)

□Rain map

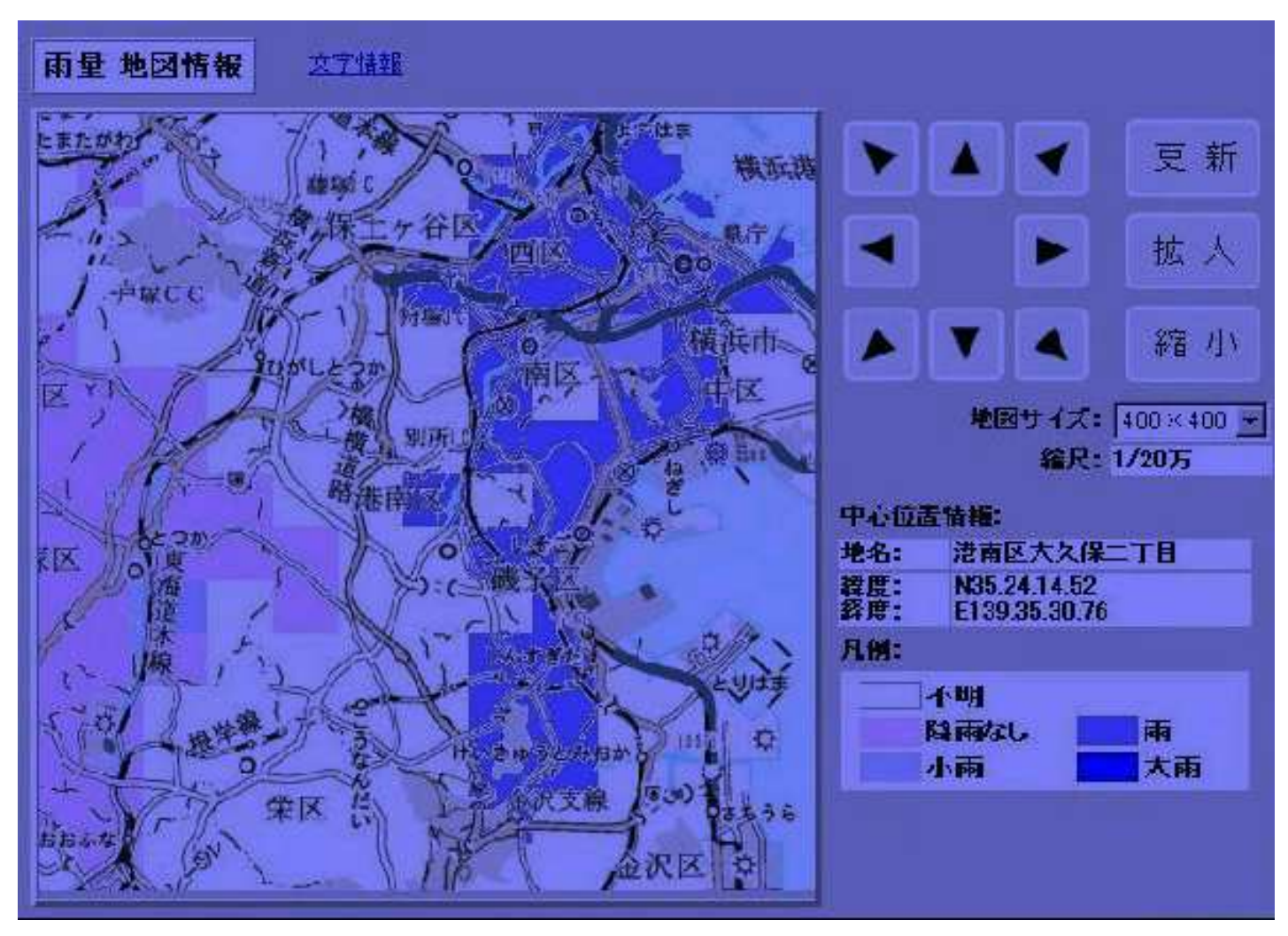

#### What can we do with IPv6? (2)

 $\Box$ Traffic map

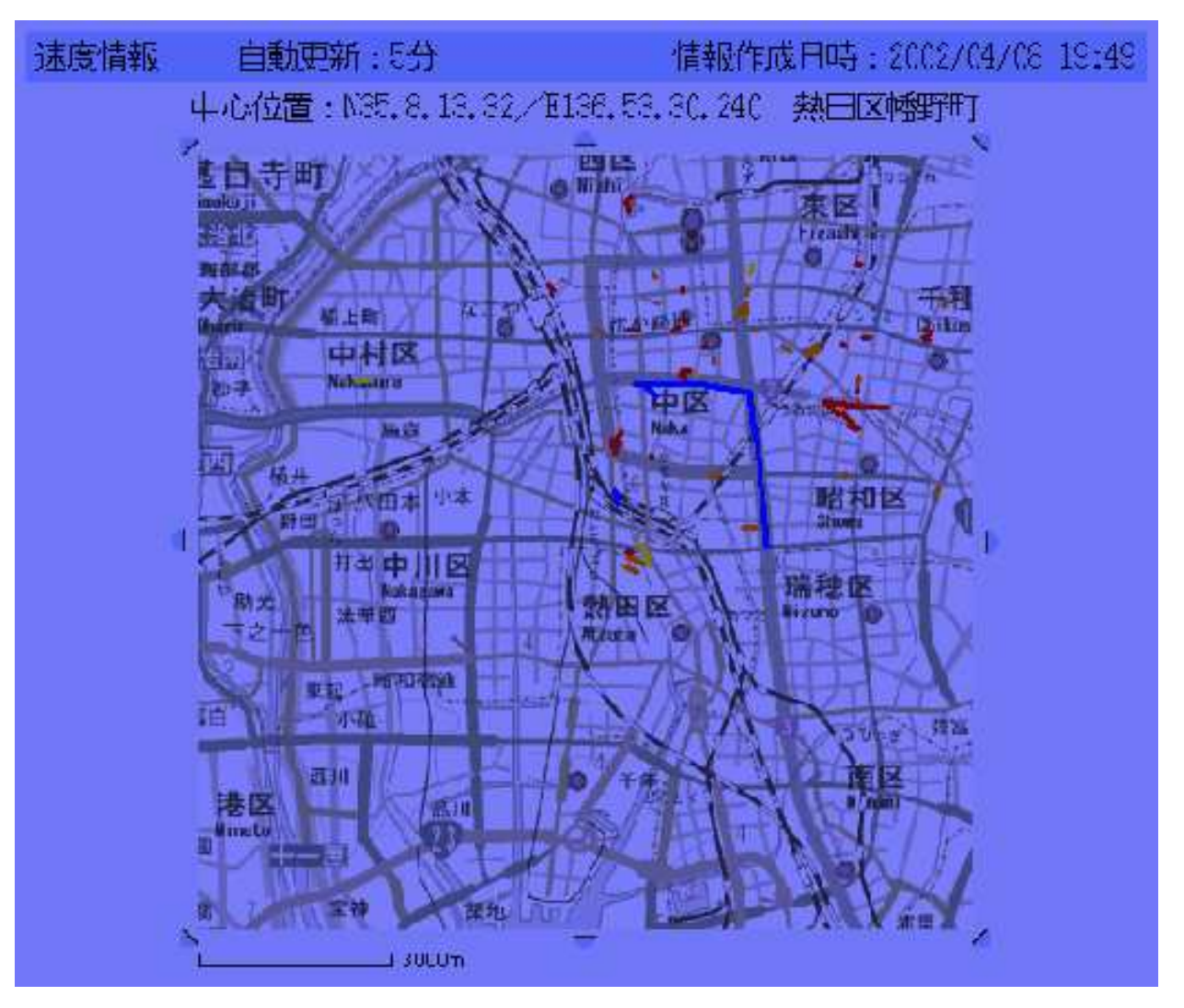

# Why do we use IPv6? IPv6 Addresses

Link-layer address resolution Auto-configuration mechanism DNSTransision mechanismsDeployment status Recent event report

# IPv6 address types

□ Unicast address

Represents one interface

 $\Box$ Multicast address

Represents a set of interfaces those have joined to this multicast address

#### Anycast address

Represents a nearest interfaces which has this address

Anycast address format is same as unicast address

# Unicast address

 $\Box$  Basically same as IPv4 unicast address □IPv6 addresses have "SCOPE" o Each scope has a special address block Easily distinguishable from its address form □Link-local address Unique only in a single link Used by link-layer address resolution, default router discovery □Site-local address Unique only in a single site Not well researchedGlobal addressGlobally unique

## Link-local address

 $\Box$ Unique only in a single link

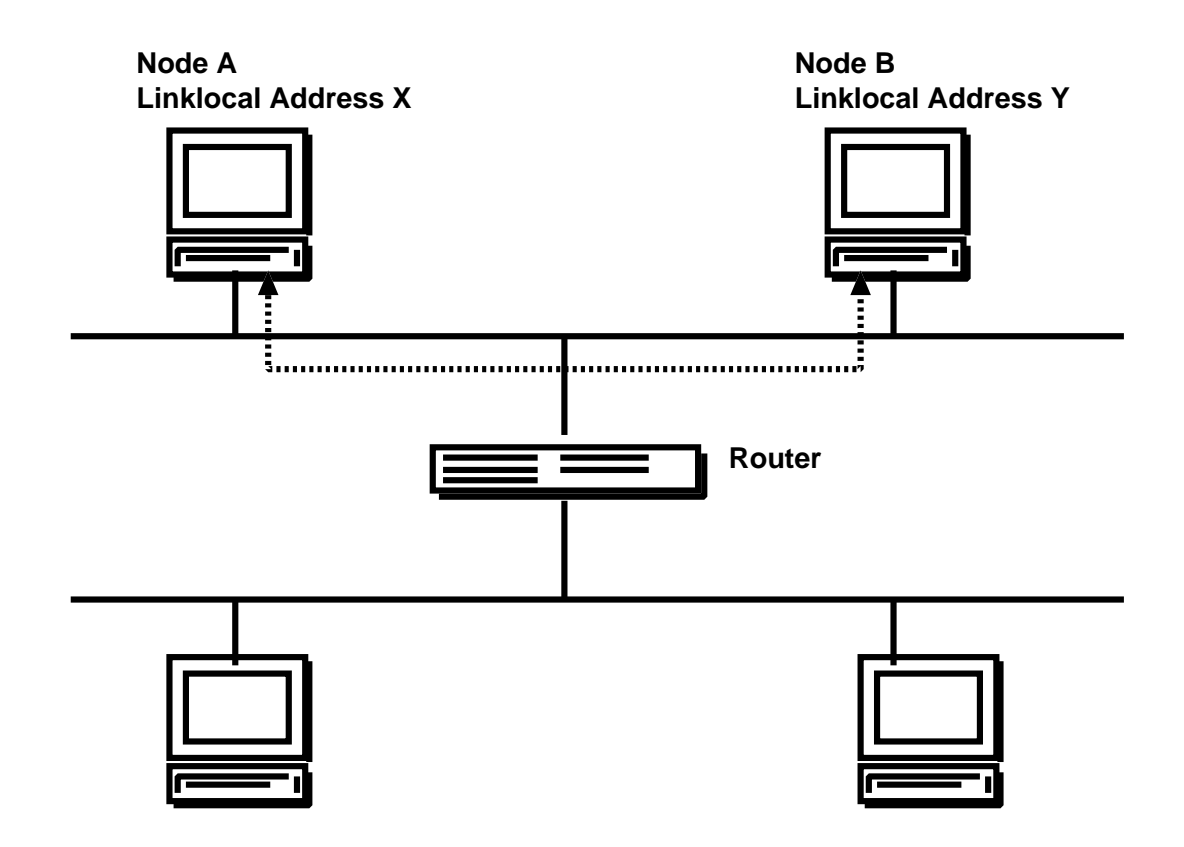

# Link-local address

 $\Box$ Unique only in a single link Can't be forwarded to another link

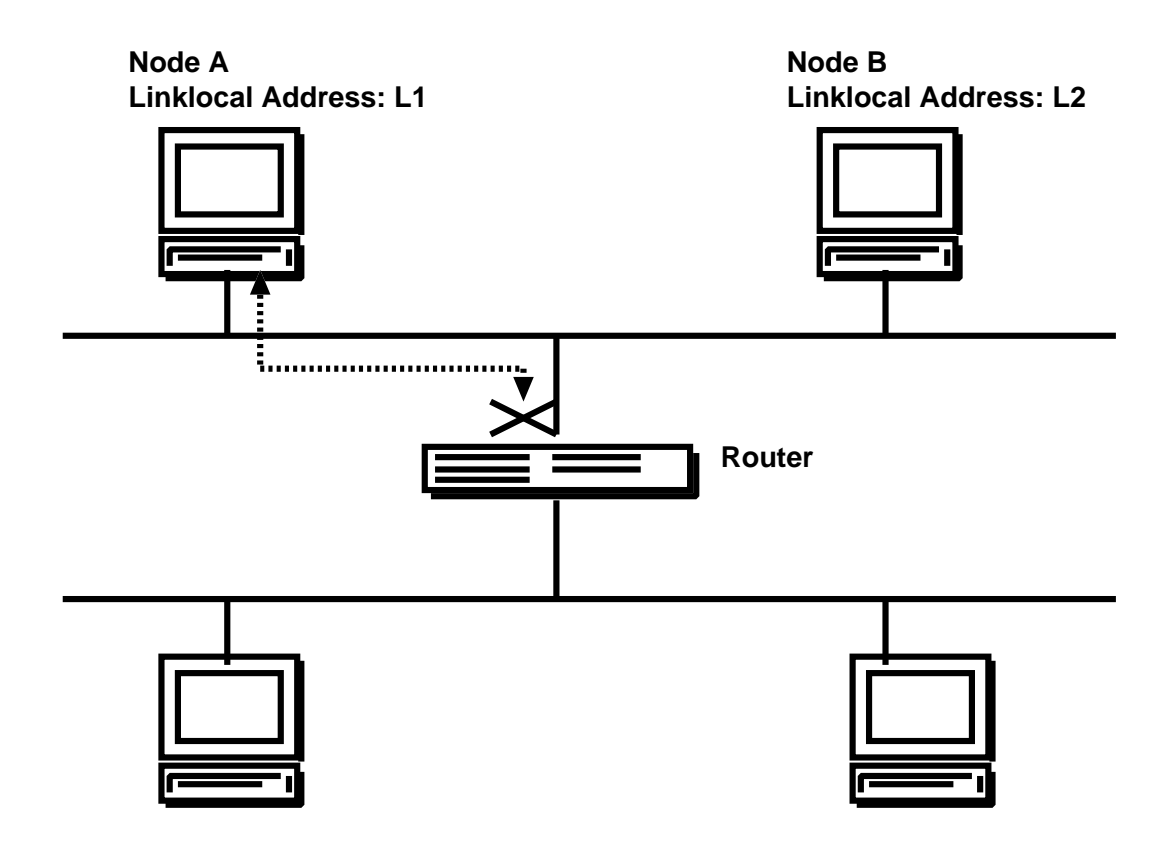

# Link-local address

 $\Box$ Unique only in a single link  $\Box$ Can't be forwarded to another link  $\Box$  Same addresses may exist on other links

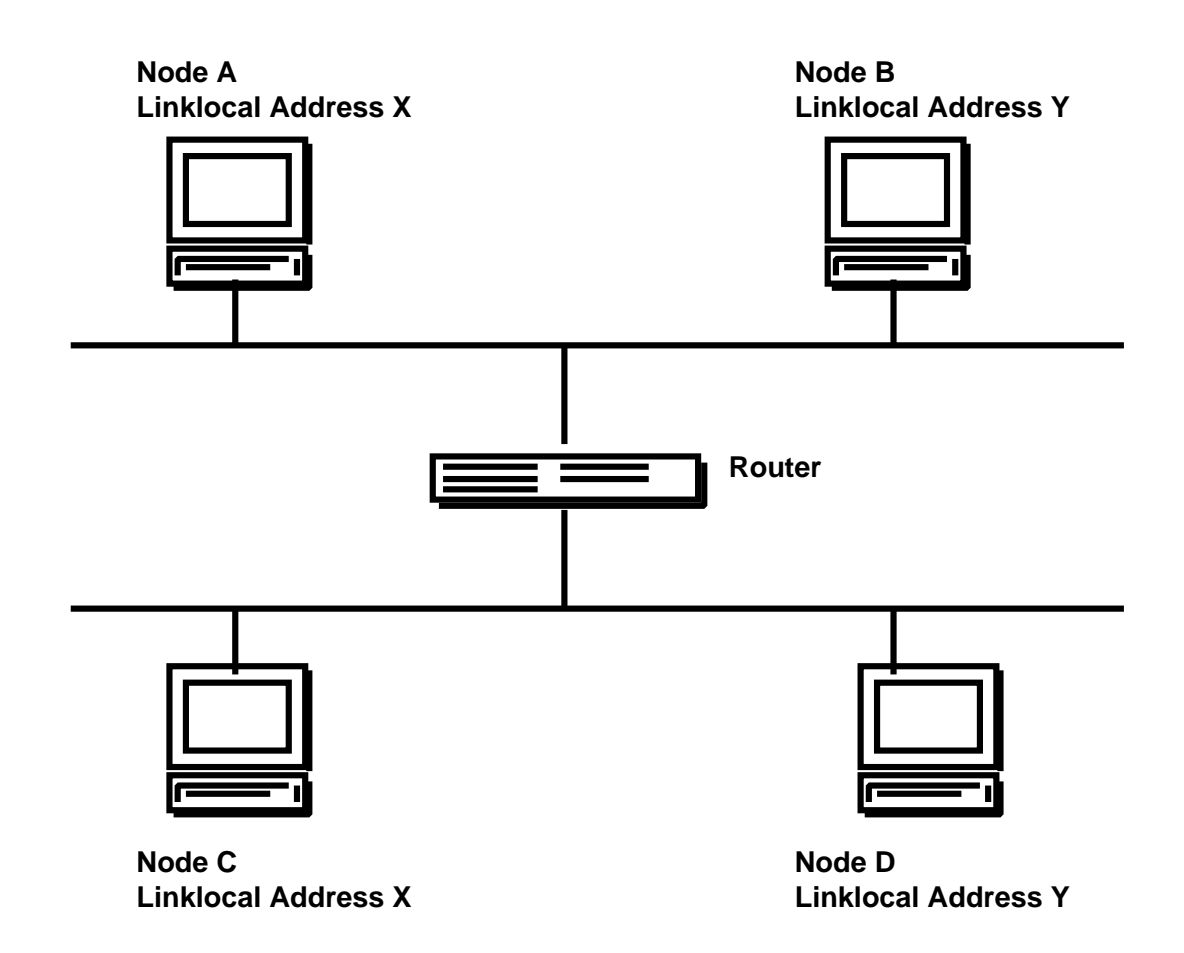

#### Site-local address

#### □ Unique on a single site

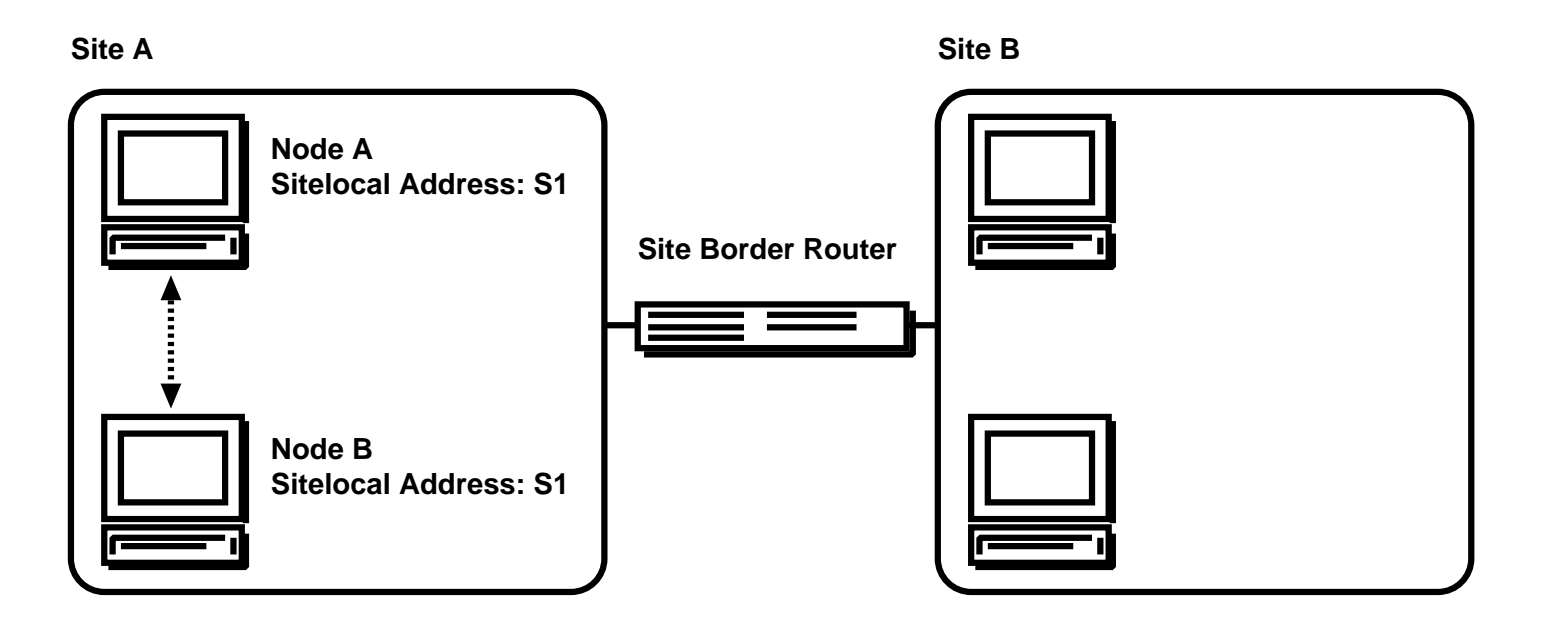

### Site-local address

#### □ Unique on a single site Can't be forwarded to another site

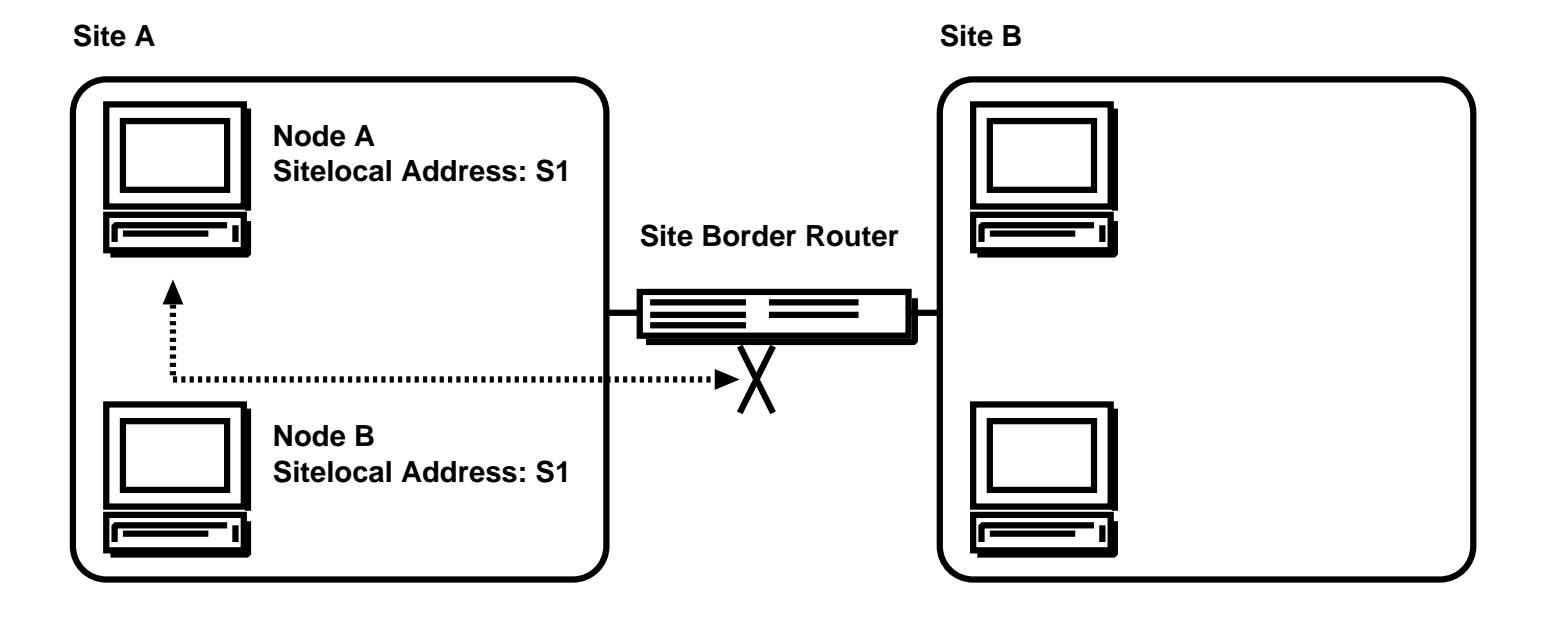

## Site-local address

 $\Box$ Unique on a single site Can't be forwarded to another site  $\Box$  Same addresses may exist on other sites

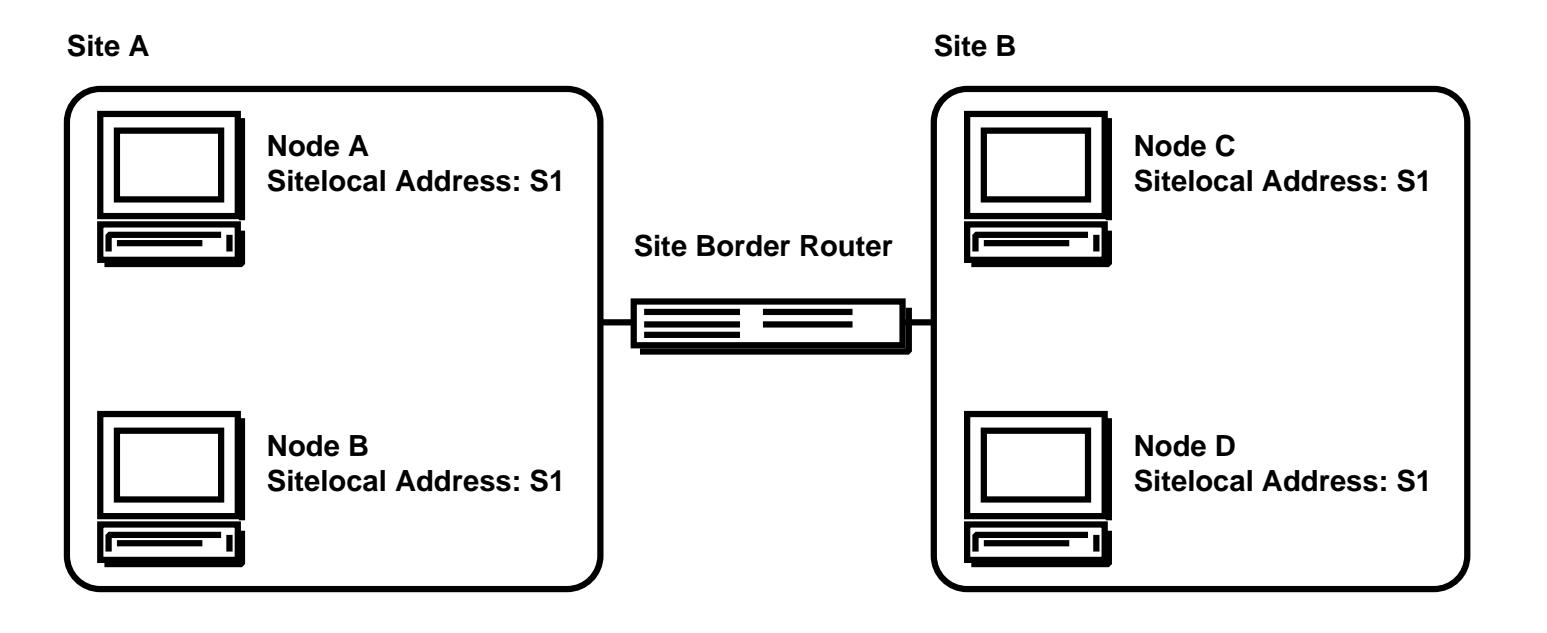

#### Global address

#### □Unique entirely

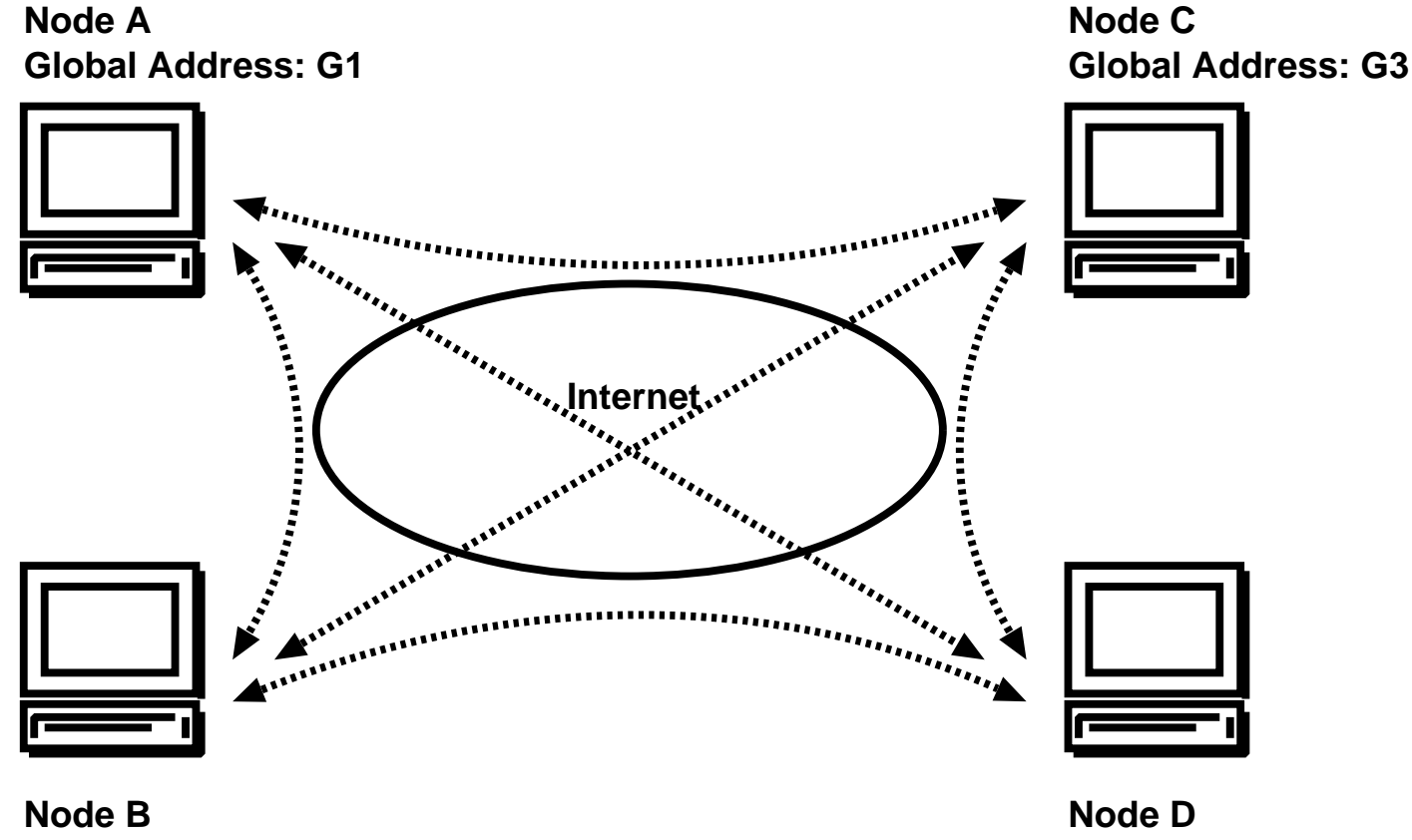

**Global Address: G2**

**Global Address: G4**

# Multicast address

 $\Box$  Basically same as IPv4 multicast address

#### Multicast addresses also have "SCOPE"

- Interface-local
- Link-local
- ○Subnet-local
- Admin-local
- Site-local
- Organization-local
- ○Global

 $\Box$  Scope values are embedded to the address format

#### $\Box$ Typical usage of multicast addresses

Link-local scope for link-layer address resolution, default router discovery Global scope for video conferences-like applications

# Broadcast address ?

 $\Box$ There is no broadcast address in IPv6

 $\Box$ Use multicast address instead

□Special multicast addresses are defined

All-node multicast address

All-router multicast address

 $\square$  Some protocols have its own multicast address

Datalink-layer address resolution

OSPF**ORIP** PIM**ODHCP**  $O$ etc

□Represents a nearest interface in the sense of routing

Address format is same as that of unicast

□What's for?

OService discovery like a DNS server discovery

 $\Box$ Need more study for using anycast addresses

Many nodes have a same anycast address

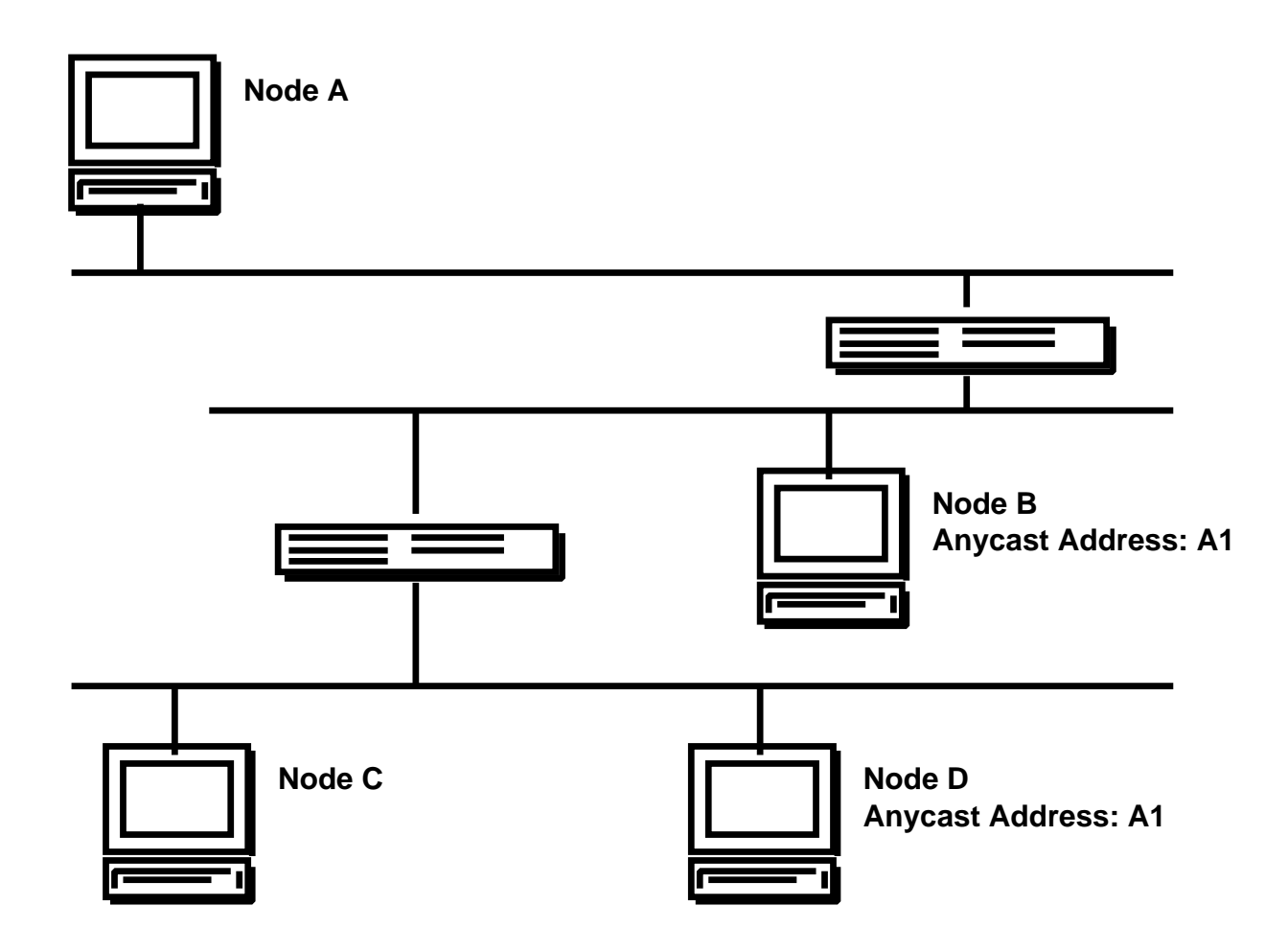

Many nodes have a same anycast address

Packets are sent to the nearest node

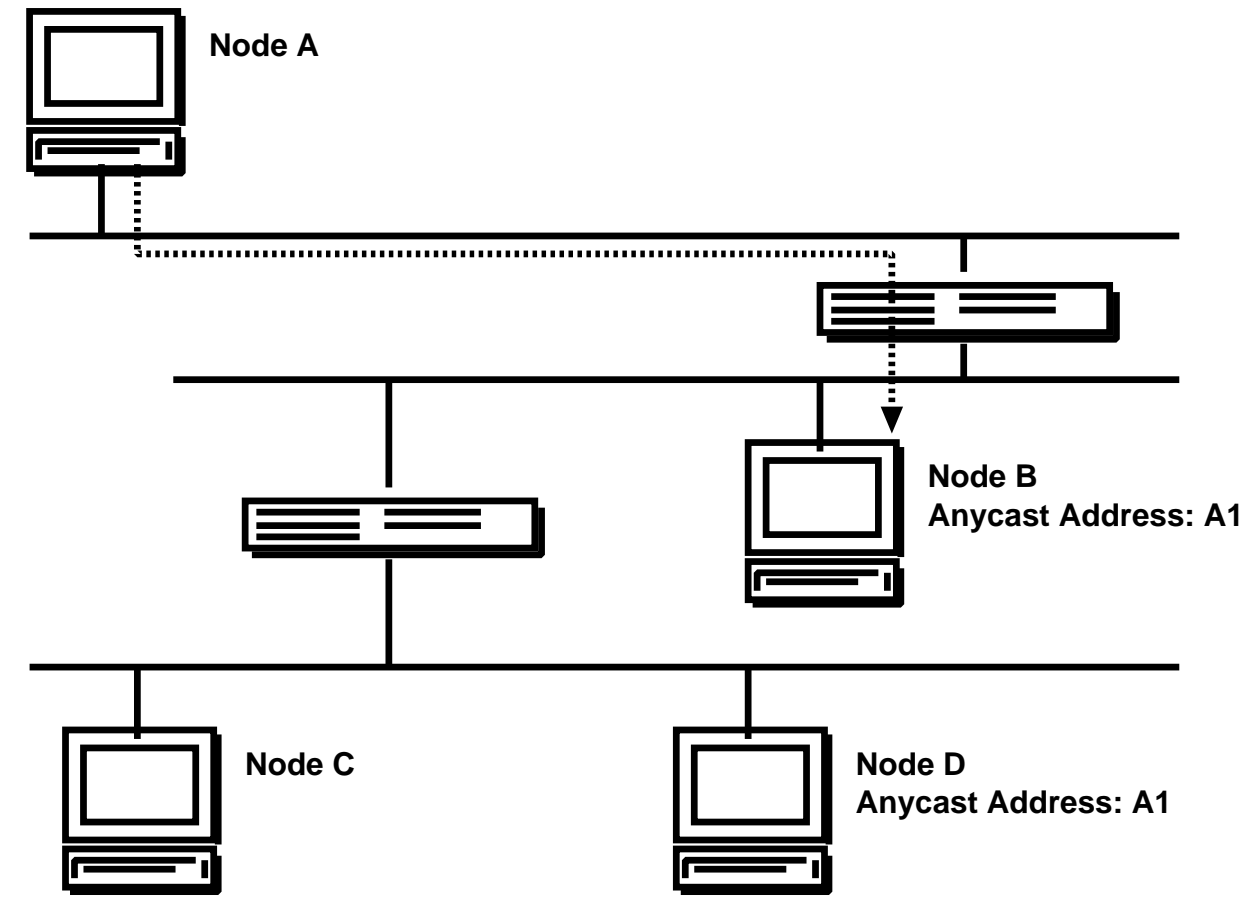

Many nodes have a same anycast address

Packets are sent to the nearest node

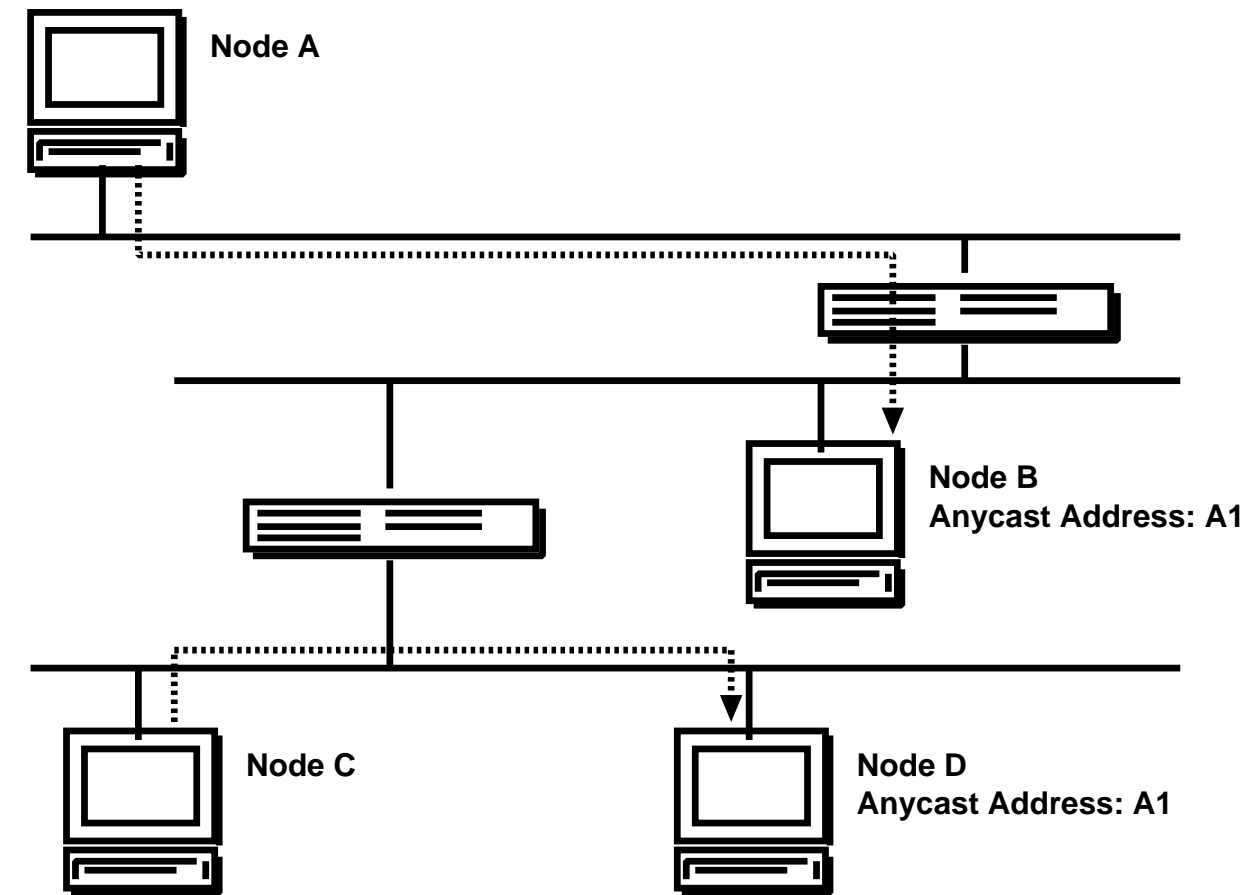

# Text representation of addresses

 $\Box$ x:x:x:x:x:x:x Where 'x's are the hex values of 16-bit Separated by colons(:)

#### $\Box$ Example

fe80:0000:0000:0000:0203:47ff:fe3d:02bd $\Box$  Leading 0 can be ommited fe80:0000:0000:0000:0203:47ff:fe3d:02bdfe80:0:0:0:203:47ff:fe3d:2bd $\Box$ 0 can be compressed, but only once fe80:0:0:0:203:47ff:fe3d:2bdfe80::203:47ff:fe3d:2bd $\Box$ Specify prefix length using slash fe80::203:47ff:fe3d:2bd/64

### Address blocks

□The high-order bits represents address blocks

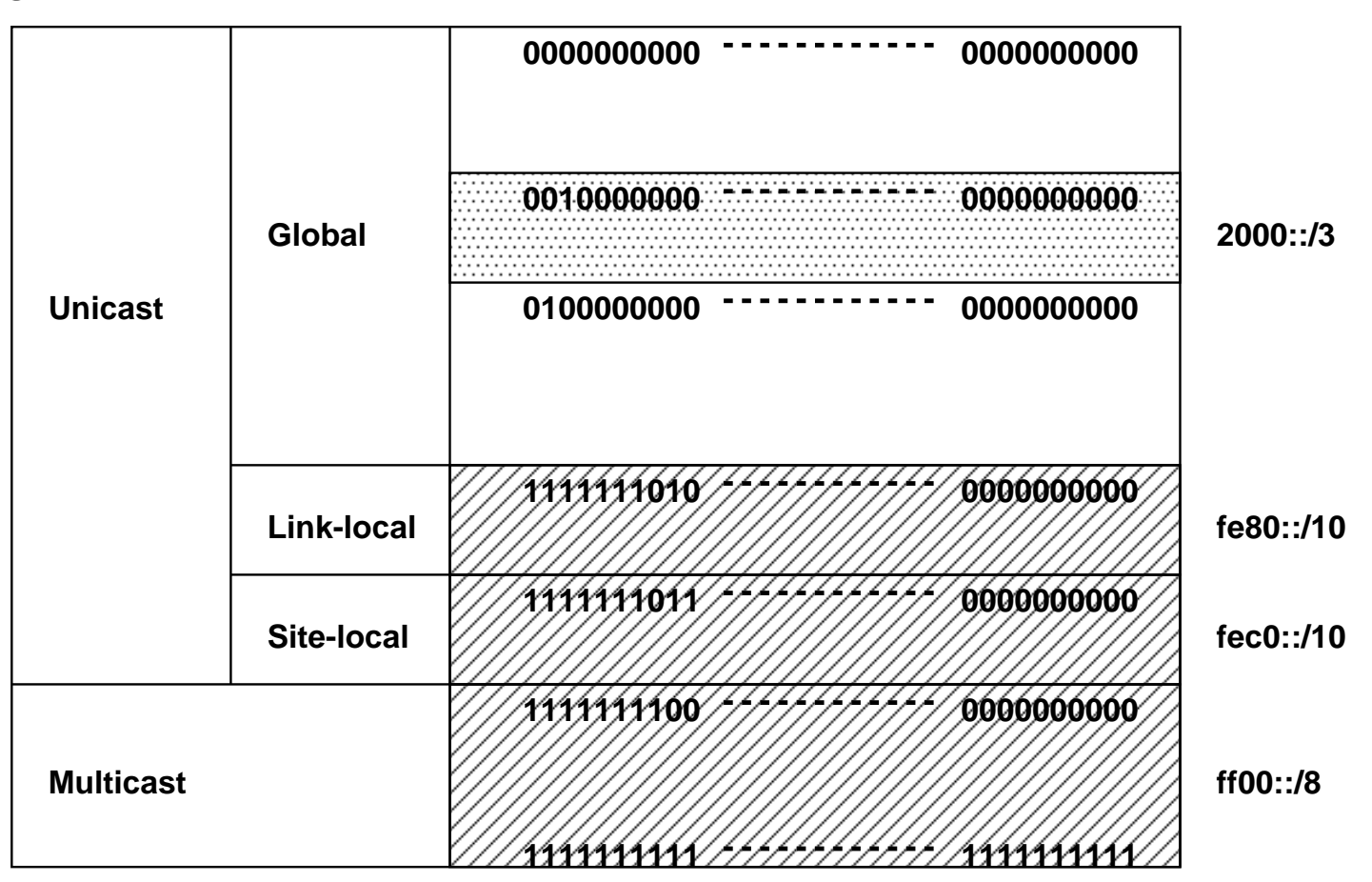

# Aggregatable addressing architecture

- Hierarchical address allocation
- Aggregate routing information
	- Manages only downstream ISPs/Sites' routes

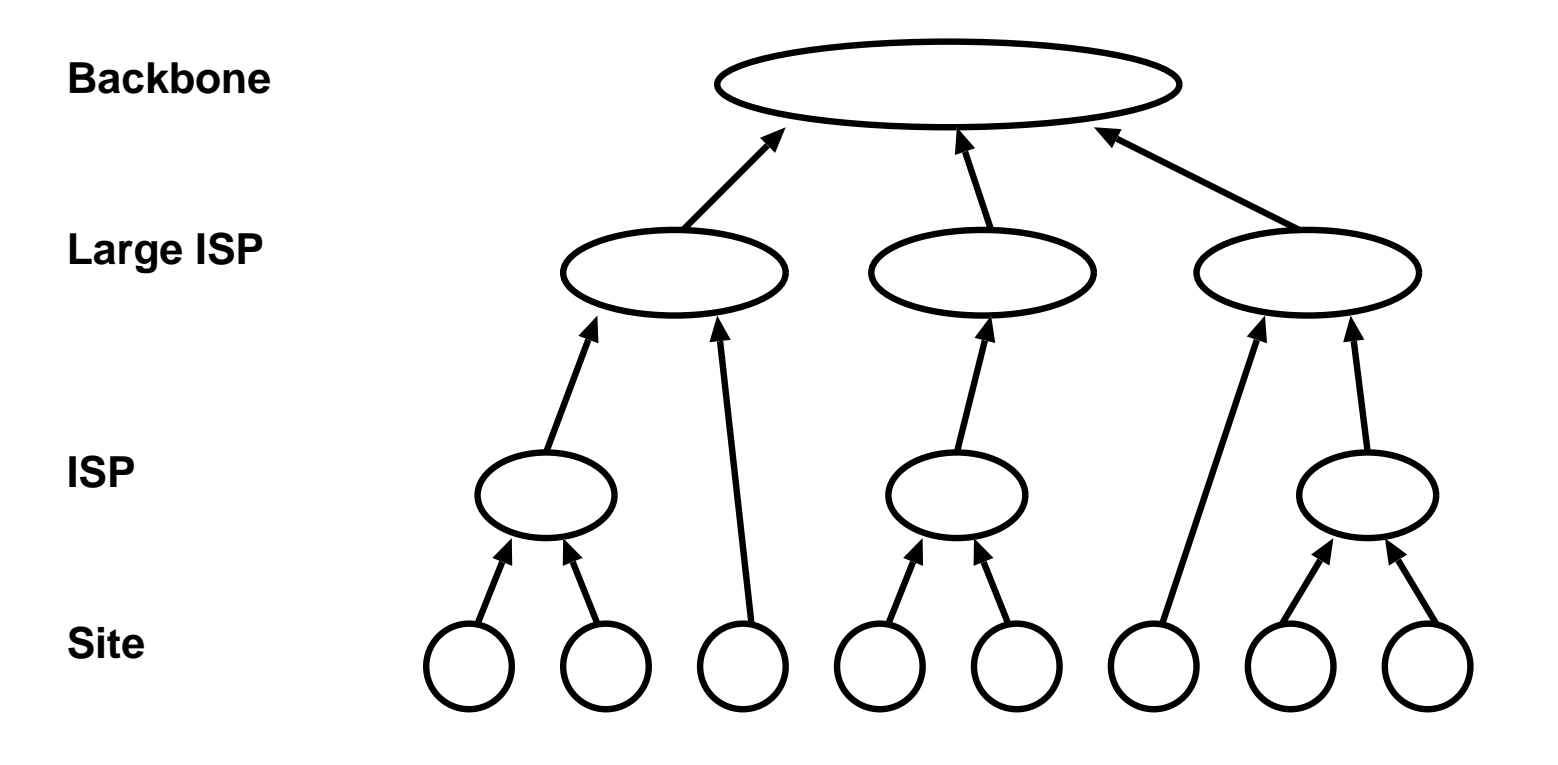

# Aggregatable addressing architecture

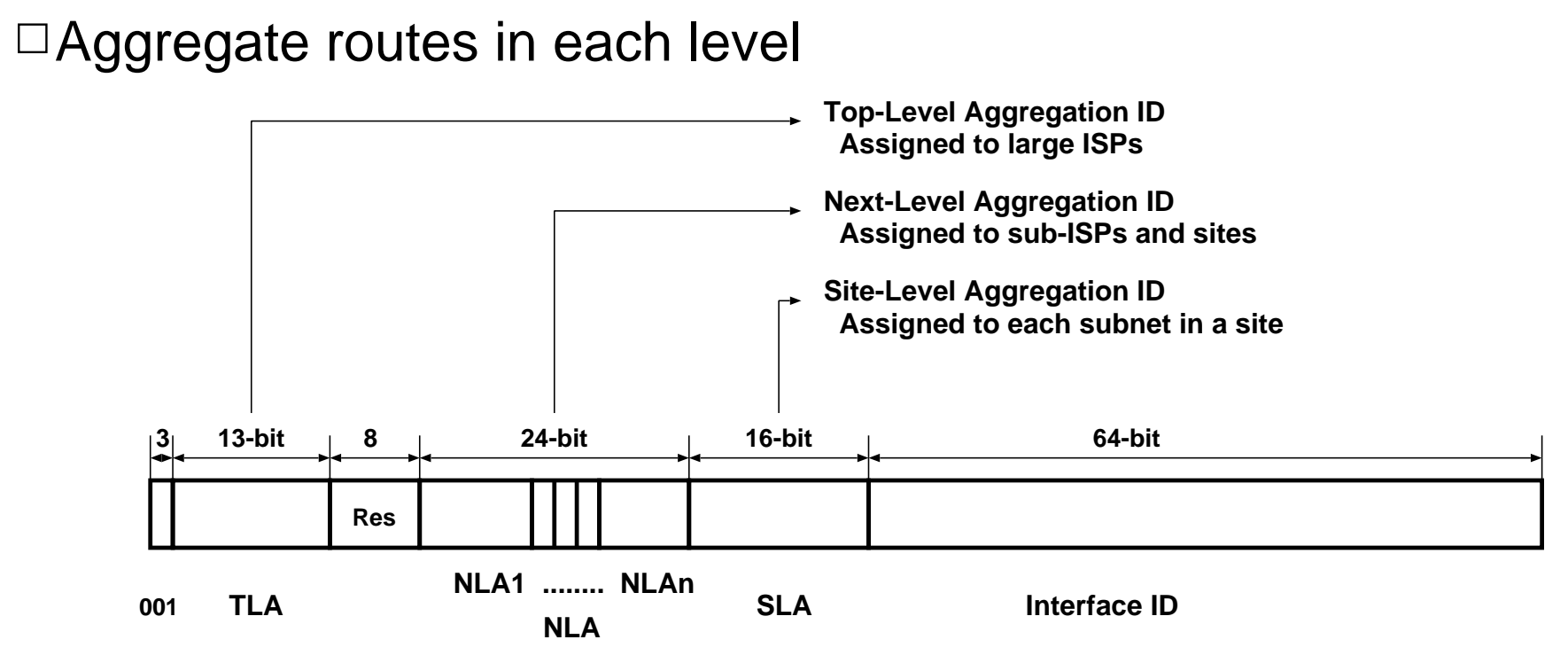

 $\Box$  The backbone only manages routes for TLAs

 $\Box$ A large ISP assigned TLA ID only manages routes fot its NLA1s □And so on...

# Current Status

 $\Box$  We are now in the initial stage

□ Using one TLA ID (2001::/16)

 $\Box$ The TLA ID 1 (2001::/16) has 13-bit Sub-TLA (sTLA)

#### OA large ISP has a sTLA ID

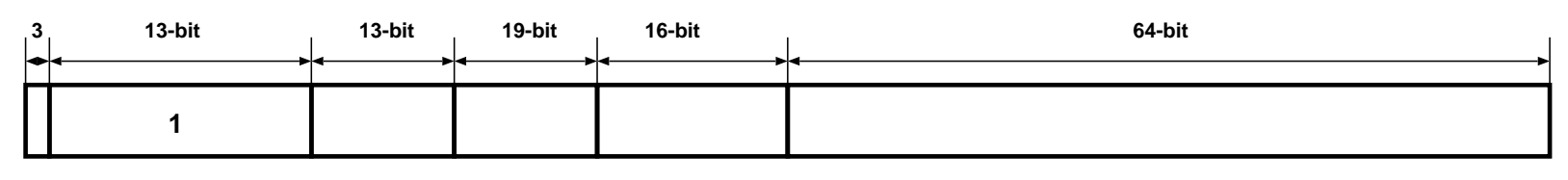

**TLA SLA Interface ID sTLA NLAs 001**2001:0200::/29 - 2001:03f8::/29 APNIC2001:0400::/29 - 2001:05f8::/29 ARIN2001:0600::/29 - 2001:07f8::/29 RIPE NCC

# Address allocation policy

 $\Box$ LIR can get /32 space from RIR

LIR...large ISPs

ORIR...APNIC, ARIN, RIPE

 $\Box A$  large ISP can get a huge space for their customers by default

Potentially, 65536 customers

Current allocation status can be found http://www.ripe.net/cgi-bin/ipv6allocs

 $\Box A$  site will have /48 address space from ISP

65536 subnets with /64 prefix
### Why do we use IPv6? IPv6 Addresses Link-layer address resolution

### Auto-configuration mechanism DNSTransision mechanismsDeployment status Recent event report

# Neighbour Discovery Protocol (NDP)

### □ARP (Address Resolution Protocol) for IPv4

- $\square$  Do not use broadcasting
	- Use multicasting
	- Lightweight than ARP
- $\Box$ NDP is designed as ICMP
	- Datalink independent
- □New features
	- Duplicate Address Detection
	- Neighbour Unreachability Detection
- $\Box$ Integrated functions
	- **ORedirection**

### How does NDP work?

 $\Box$ A special multicast address

○Related to a node's IPv6 address All nodes must join to its special multicast address

 $\Box$ Querier sends Neighbour Solicitation (NS) to that special multicast address

 $\Box A$  target node replys by Neighbour Advertisement (NA)  $\Box$ NA includes a datalink address

A special multicast address

Calculated from node's interface ID  $\Box$ Interface ID creation (Ethernet)

> **Ethernet MAC address(48-bit) 00:03:47:3d:02:bd**

**Interface ID(64-bit)**

A special multicast address

□Calculated from node's interface ID  $\Box$ Interface ID creation (Ethernet)

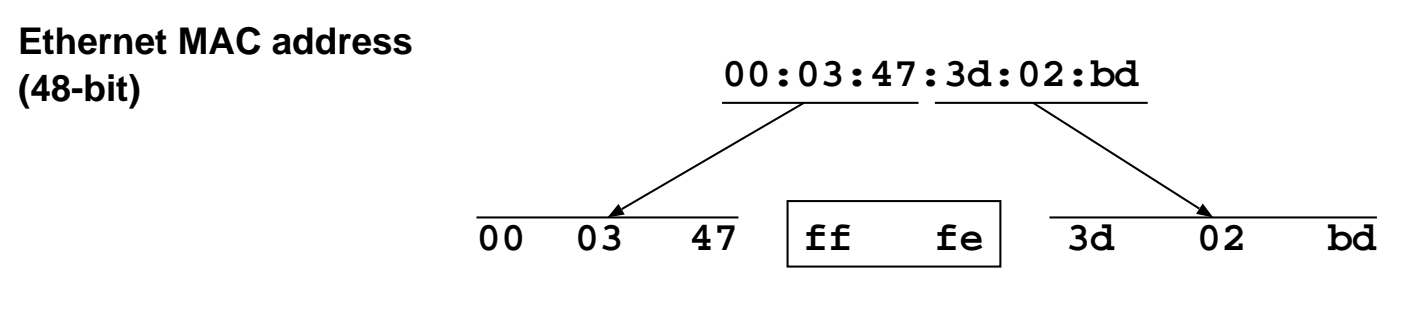

**Interface ID(64-bit)**

A special multicast address

□Calculated from node's interface ID  $\Box$ Interface ID creation (Ethernet)

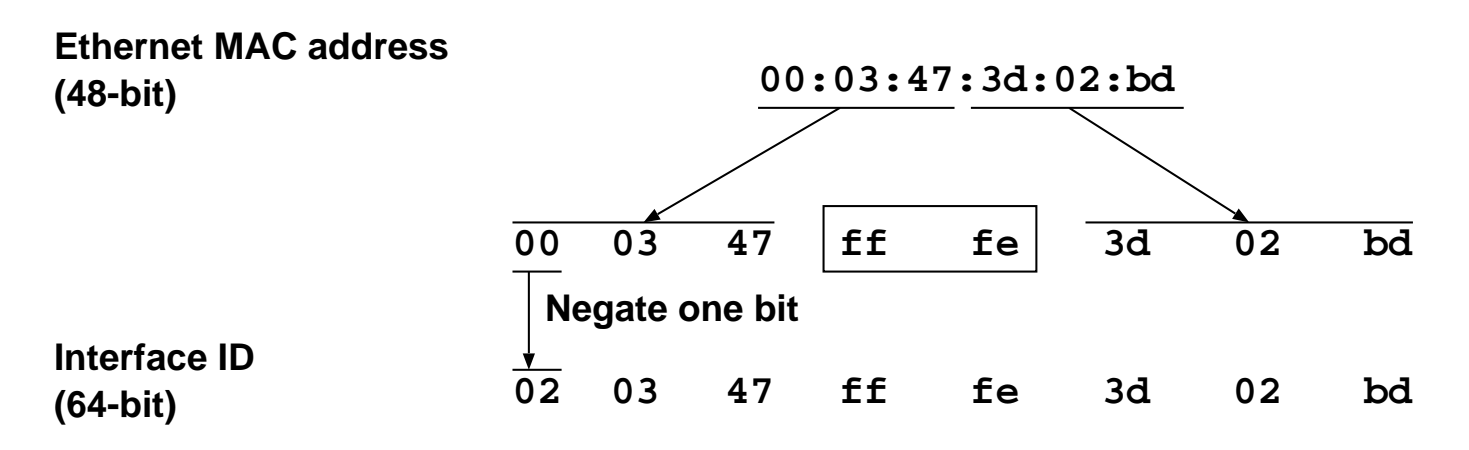

 $\Box A$  special multicast address

□ Calculated from node's interface ID  $\Box$ Interface ID creation (Ethernet)

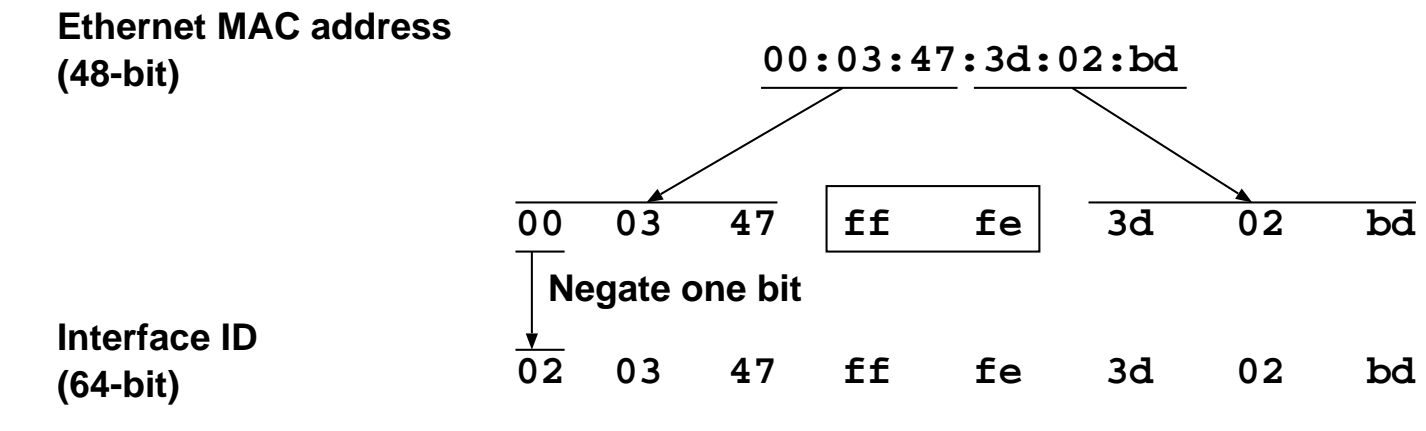

Solicited node multicast address calculation

**Interface ID**

**02 03 47 ff fe 3d 02 bd**

 $\Box A$  special multicast address

□ Calculated from node's interface ID  $\Box$ Interface ID creation (Ethernet)

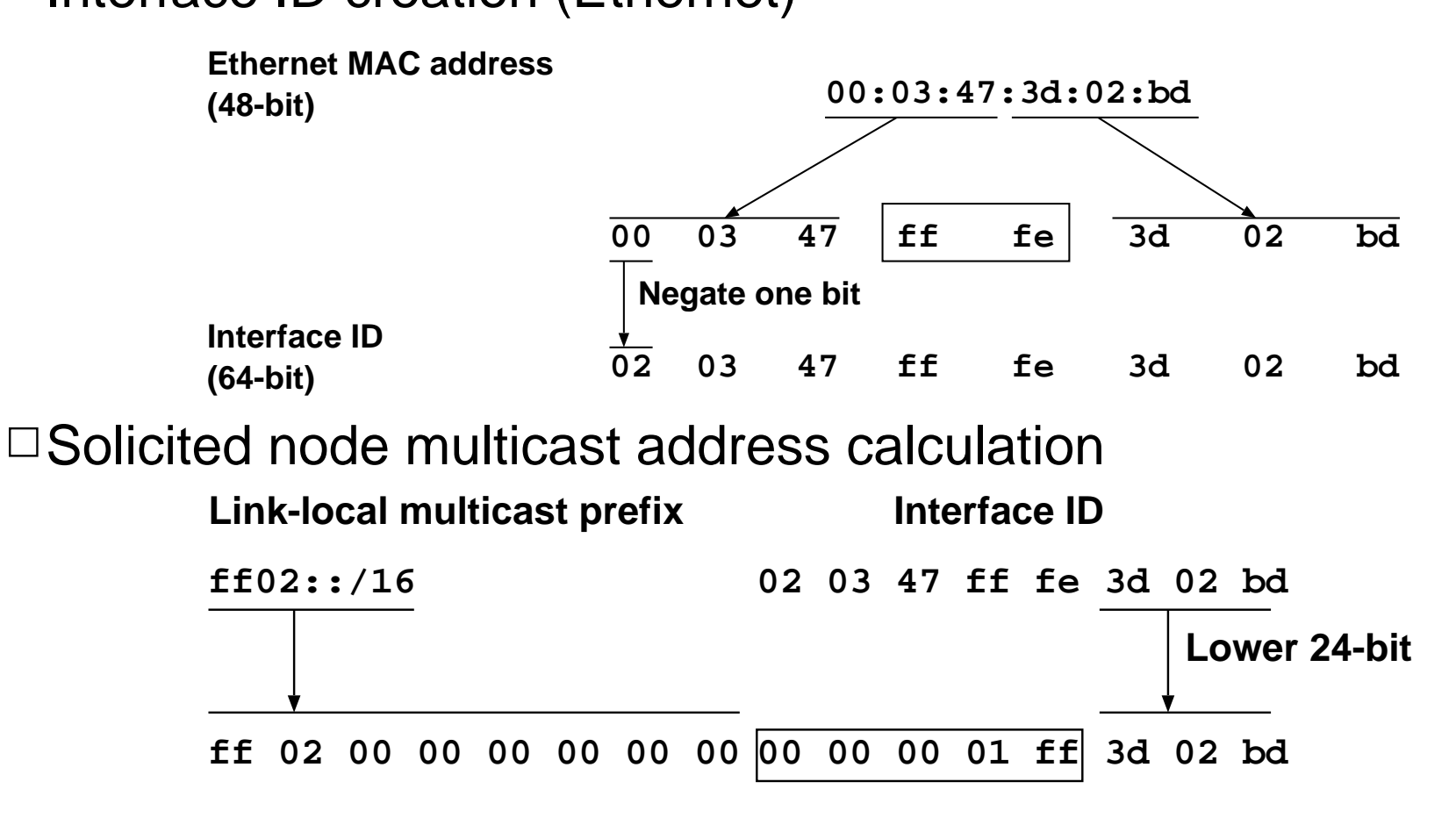

## NS/NA transmission

Solicited node multicast address

Represents a set of nodes including a target node

Lower 24-bits are the same

Address resolution request is sent to this address

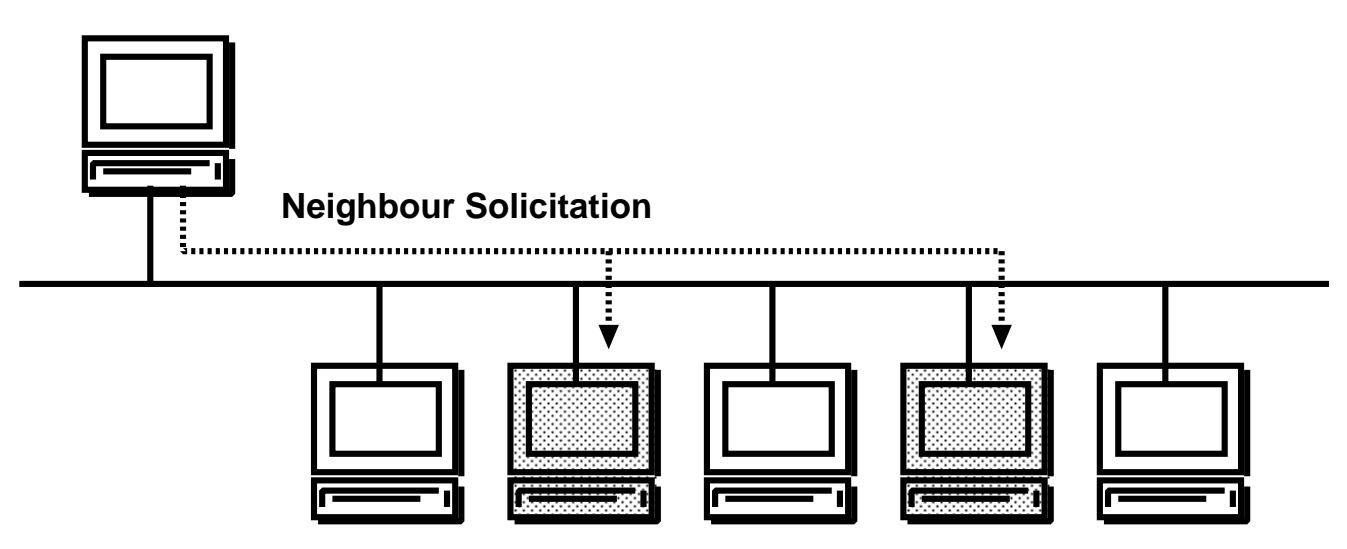

## NS/NA transmission

 $\Box$ Solicited node multicast address

Represents a set of nodes including a target node

- Lower 24-bits are the same
- $\Box$  Address resolution request is sent to this address

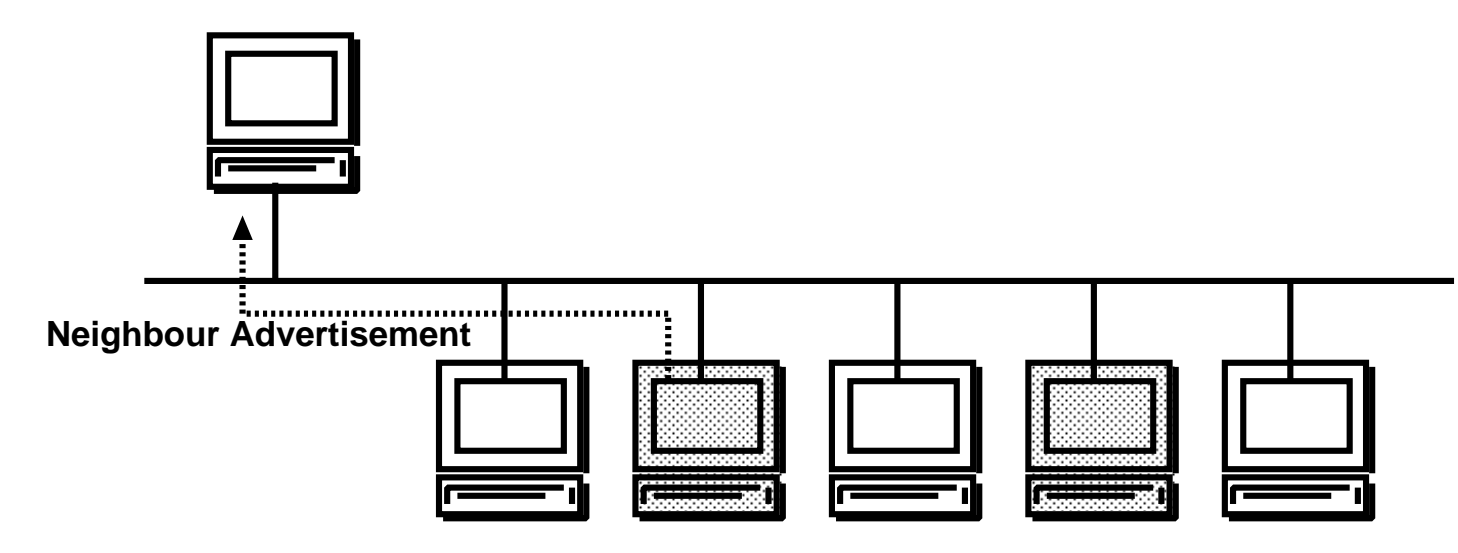

 $\Box$  In most cases, solicited node multicast address includes only the target node

It is rare to have same lower 24-bit address Address resolution is done between only two nodes

## Duplicate address detection (DAD)

Send NS to MY solicited node multicast address  $\Box$ No answer will come if no duplication

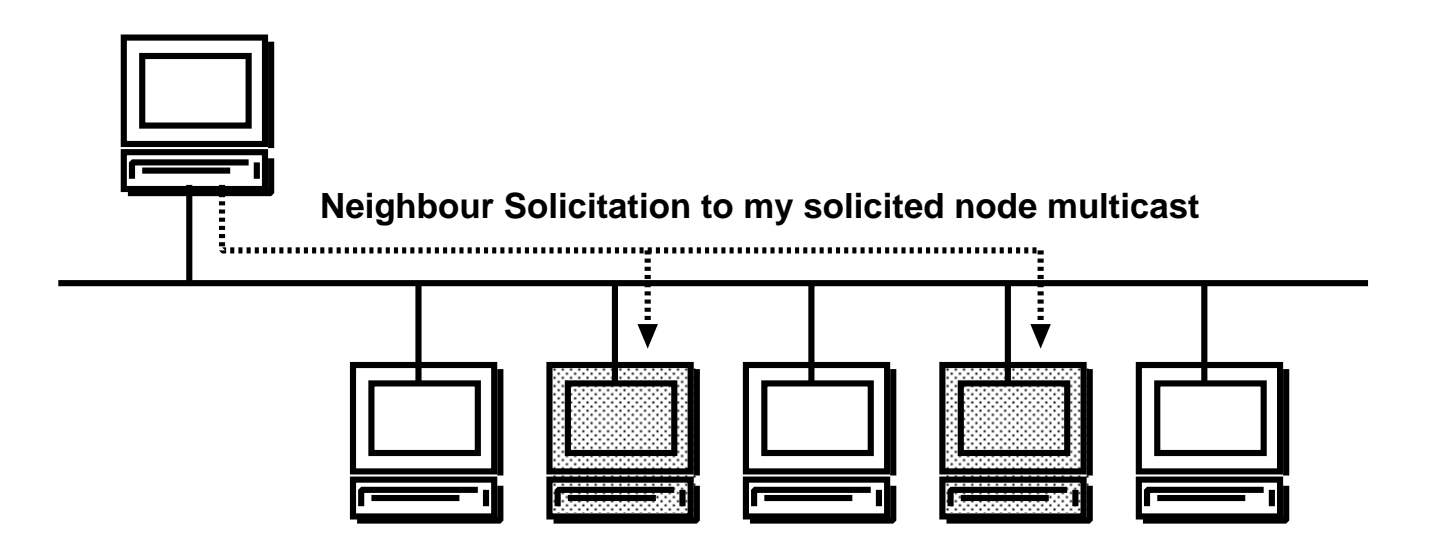

### Duplicate address detection (DAD)

 $\Box$ Try to resolve my IPv6 address

Send NS to "MY" solicited node multicast address  $\Box$  No answer will come if no duplication

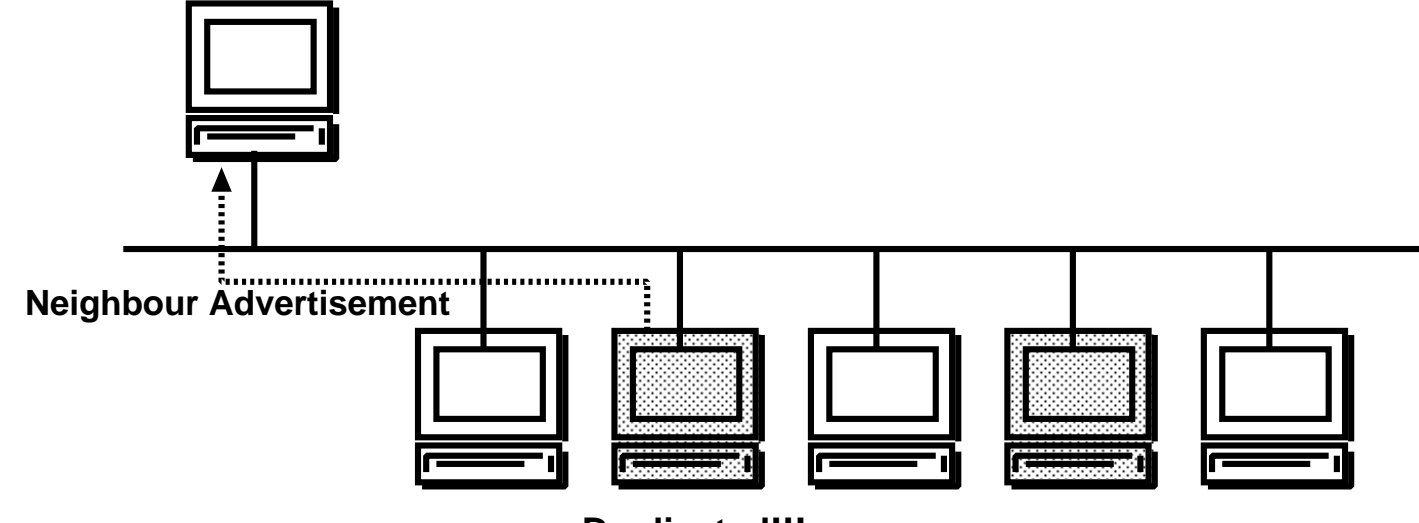

**Duplicated!!!**

### Neighbour Unreachability Detection (NUD)

□Datalink addresses are cached Expire in a short time (default 30sec) ○ARP has 20min expiration time, too long

#### $\Box$  Probe nodes using NS when expired

 $\circ$ The cache can be used No additional wait for resolution

 $\Box$  If the node stays, NA will come

 $\Box$  If the node disappers, NA will not come

Datalink address cache is removed

 $\Box$  Fast detection of node reachability

Why do we use IPv6? IPv6 Addresses Link-layer address resolution Auto-configuration mechanism

### DNSTransision mechanismsDeployment status Recent event report

### Why is auto-configuration important?

 $\Box$  IPv6 has a huge address space  $\circ$  It is nightmare to manage them by hand  $\Box$  Many small devices will appear o They may not have a console ○Should be plag-and-play

### IPv6 auto-configuration

### Host configuration

Address auto-configuration

Defualt router discovery

### Edge-router configuration

Prefix Delegation

### Stateless address auto-configuration

Auto-configuration steps

Create interface ID

Assign a link-local address

OReceive prefix information from routers

Assign global address(es)

 $\Box$ No need for a central server like DHCP

□Defacto stadard for IPv6 address auto-configuration

# Create interface ID

 $\Box$ Interface ID is calculated from MAC address

No additional information

□ Calculation methods are defined by RFC for each datalink

### $\square$ Example (Ethernet)

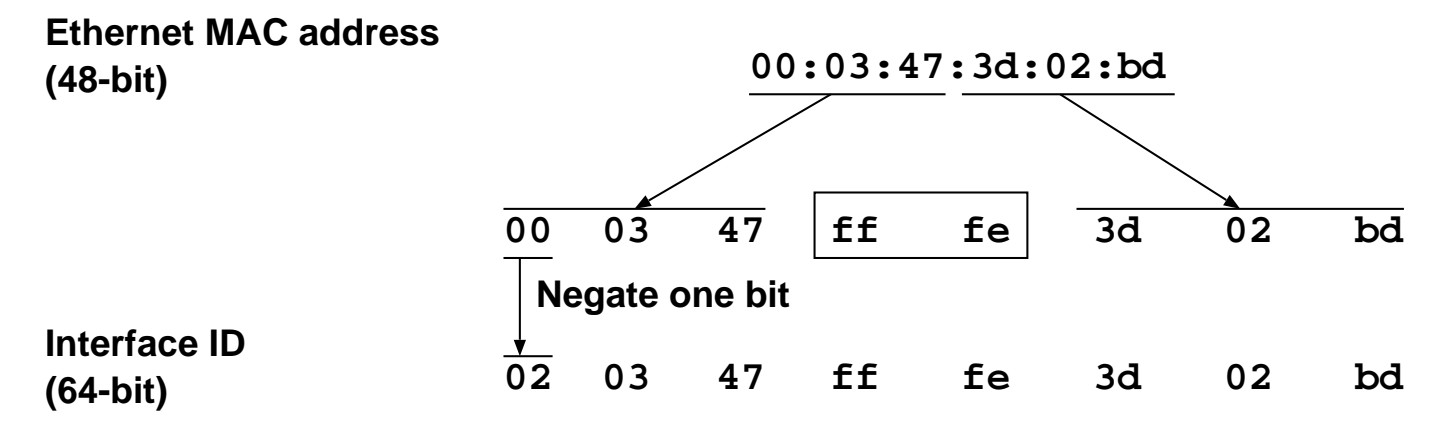

### Link-local address creation

□ Concatinate link-local prefix and interface ID

Link-local prefix fe80::/64

 $\circ$  interface ID is calculated from the MAC address

 $\Box$ Example

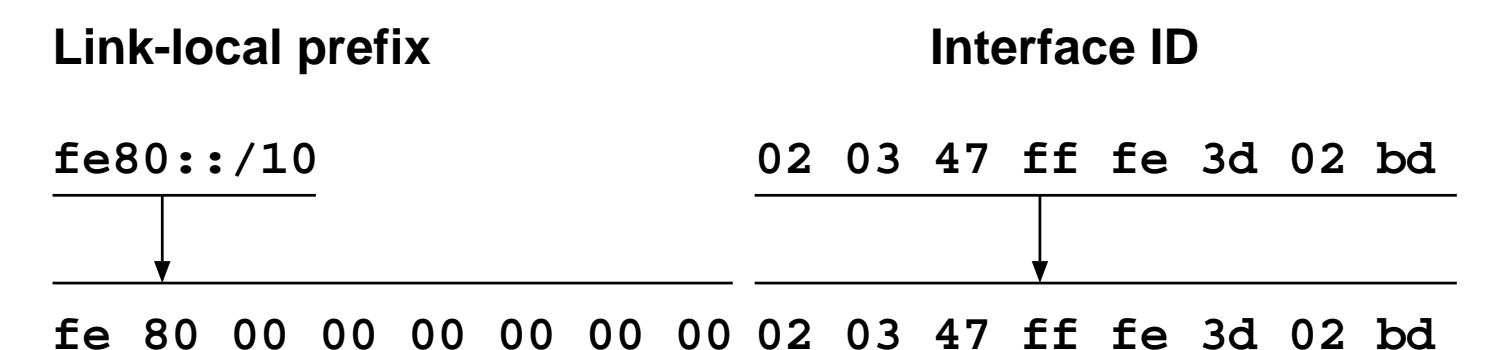

With link-local addresses, we can communicate other nodes on the same link

### Receive prefix information

```
\BoxRouter advertisement (RA)
```
Multicasted periodically from routers to all nodes connected to the same link

Routers use link-local addresses to communicate with nodes

#### □RA includes link information

Global/Site-local prefixes

MTU size, etc

 $\Box$  Nodes receive prefix information and create global/site-local addresses

### Global/Site-local address creation

 $\Box$ Extract prefix information from RA

□ Concatinate global/site-local prefix and interface ID

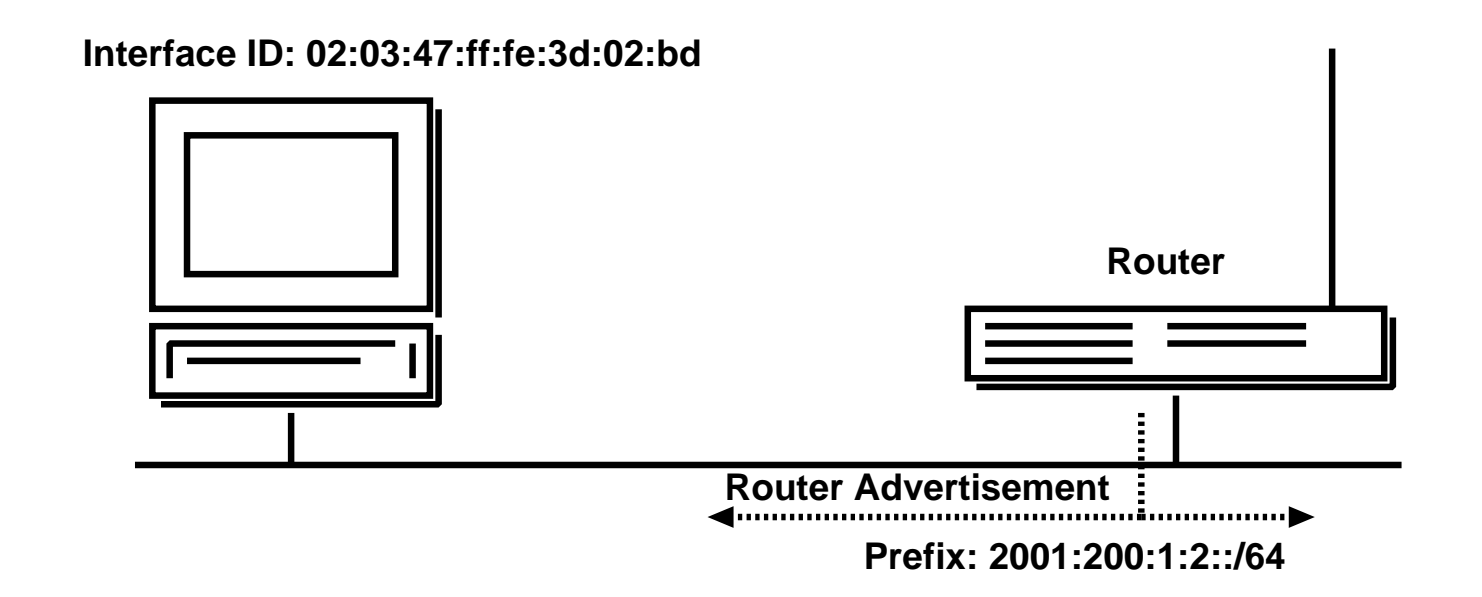

### Global/Site-local address creation

 $\Box$ Extract prefix information from RA

□ Concatinate global/site-local prefix and interface ID

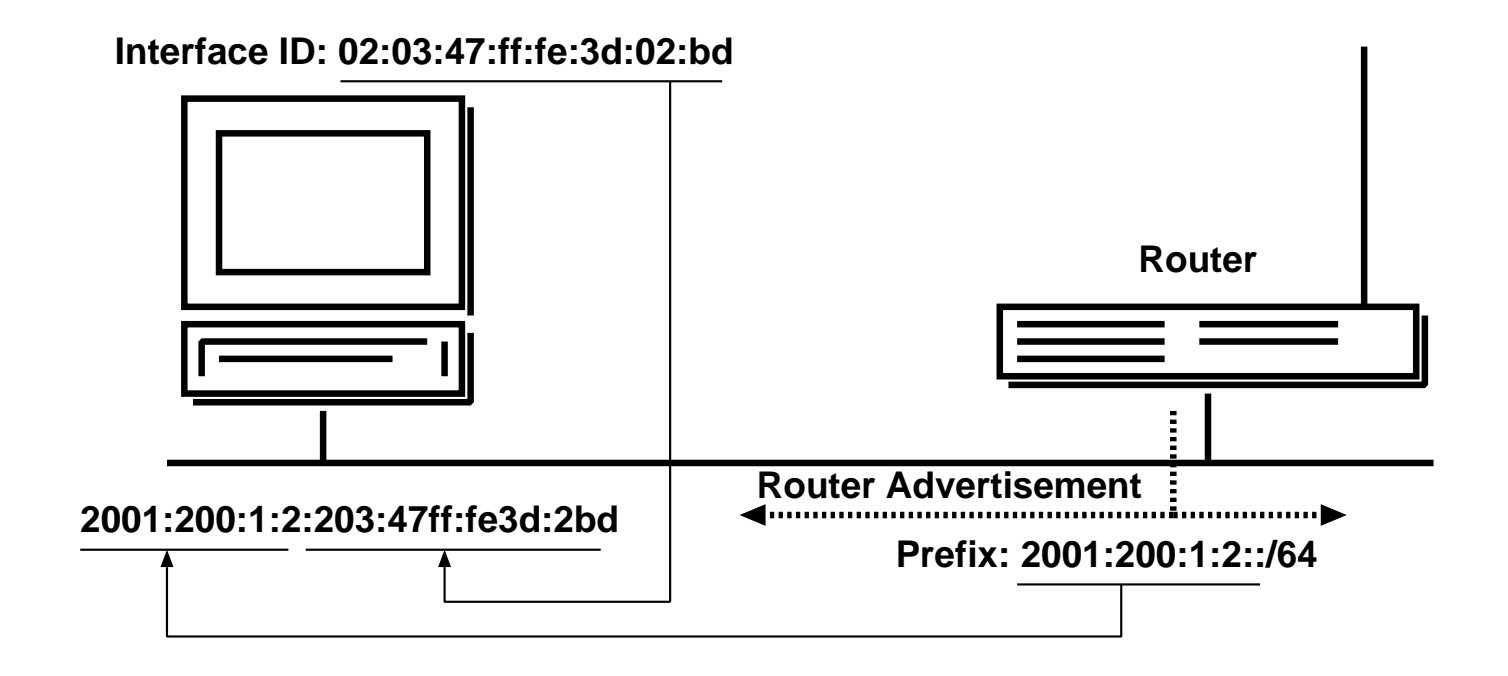

### Default router discovery

□Routers send RA periodically

Those routers are the candidates of the default router  $\Box A$  host selects one router from the default router list

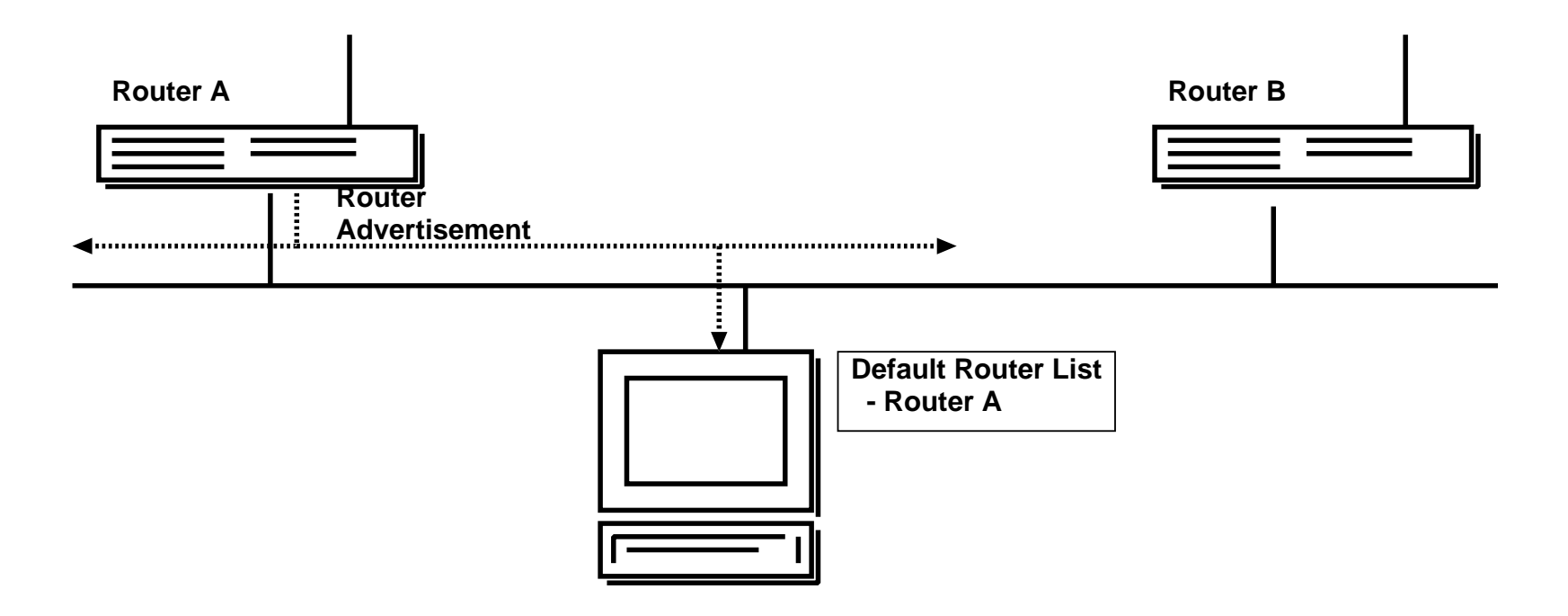

### Default router discovery

□Routers send RA periodically

Those routers are the candidates of the default router  $\Box A$  host selects one router from the default router list

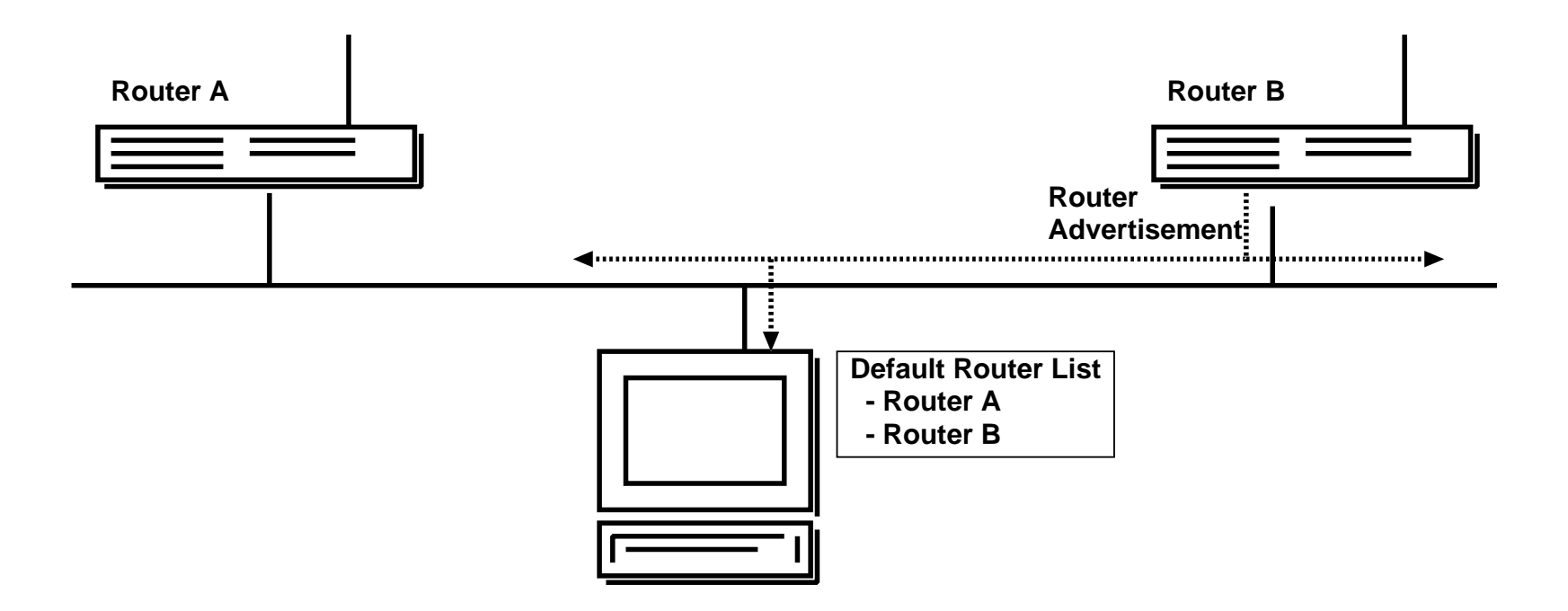

□Provide prefix to an edge router

 $\Box$  No need to configure site prefixes by hand

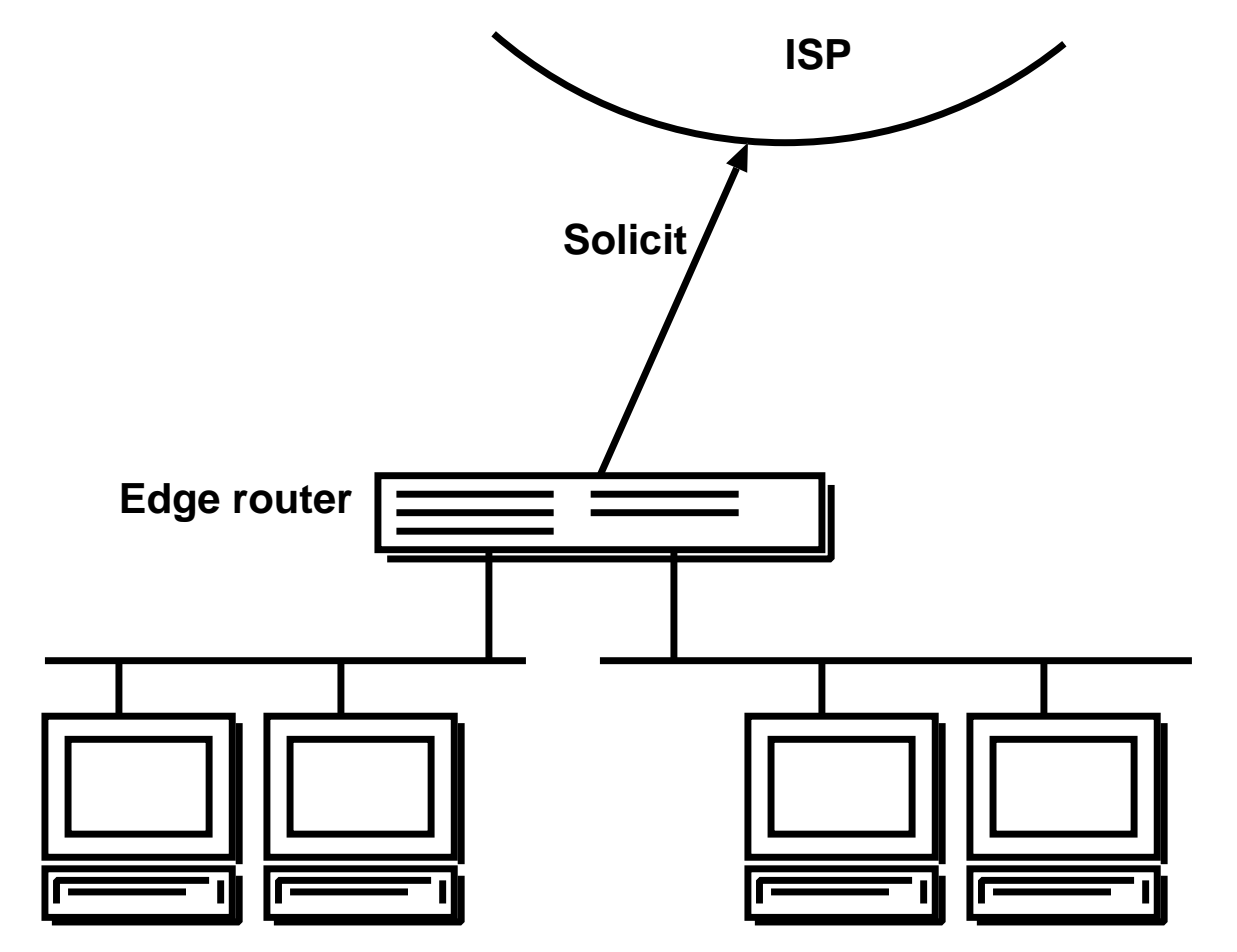

□Provide prefix to an edge router

 $\Box$ No need to configure site prefixes by hand

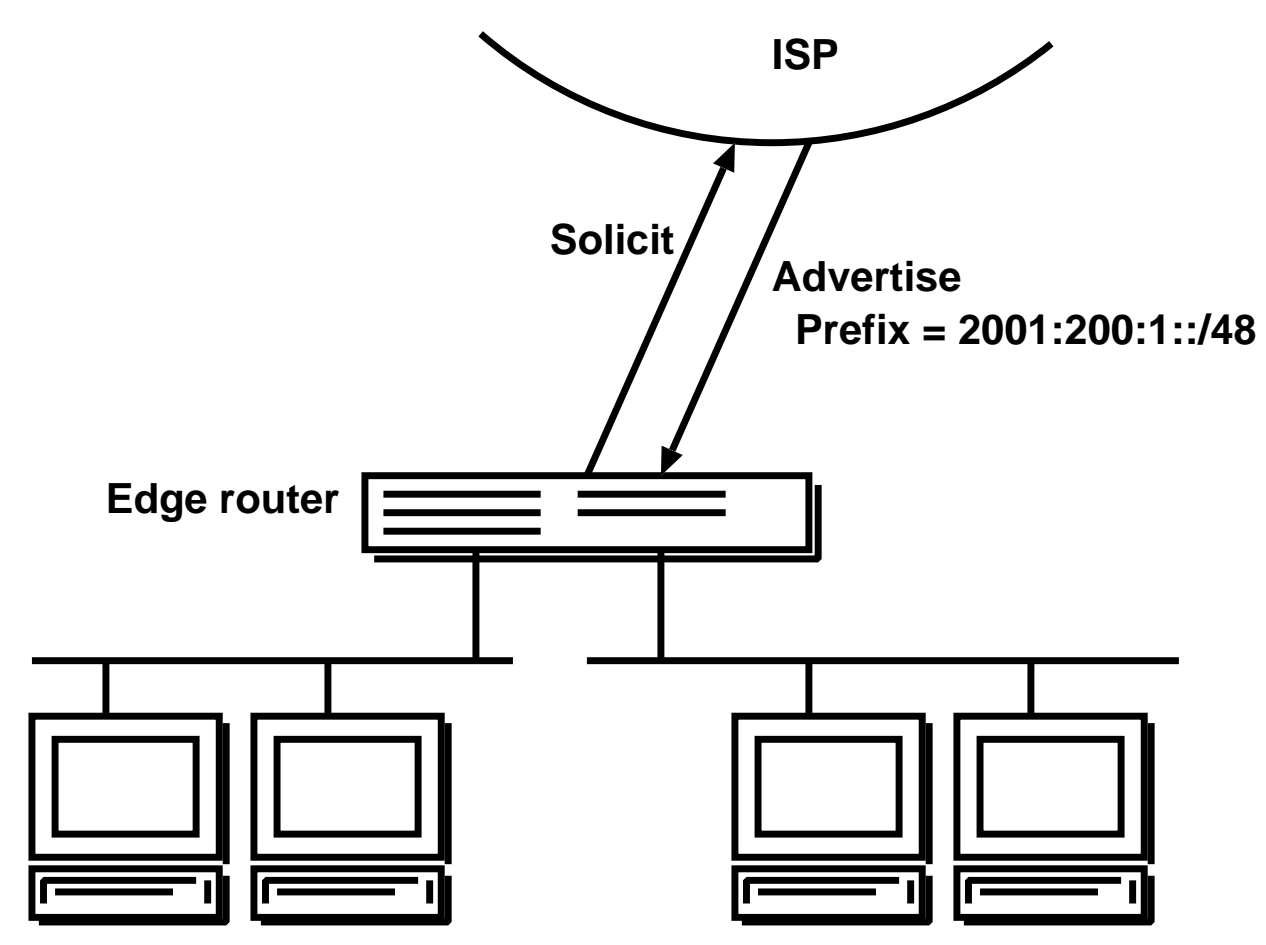

□Provide prefix to an edge router

 $\Box$  No need to configure site prefixes by hand

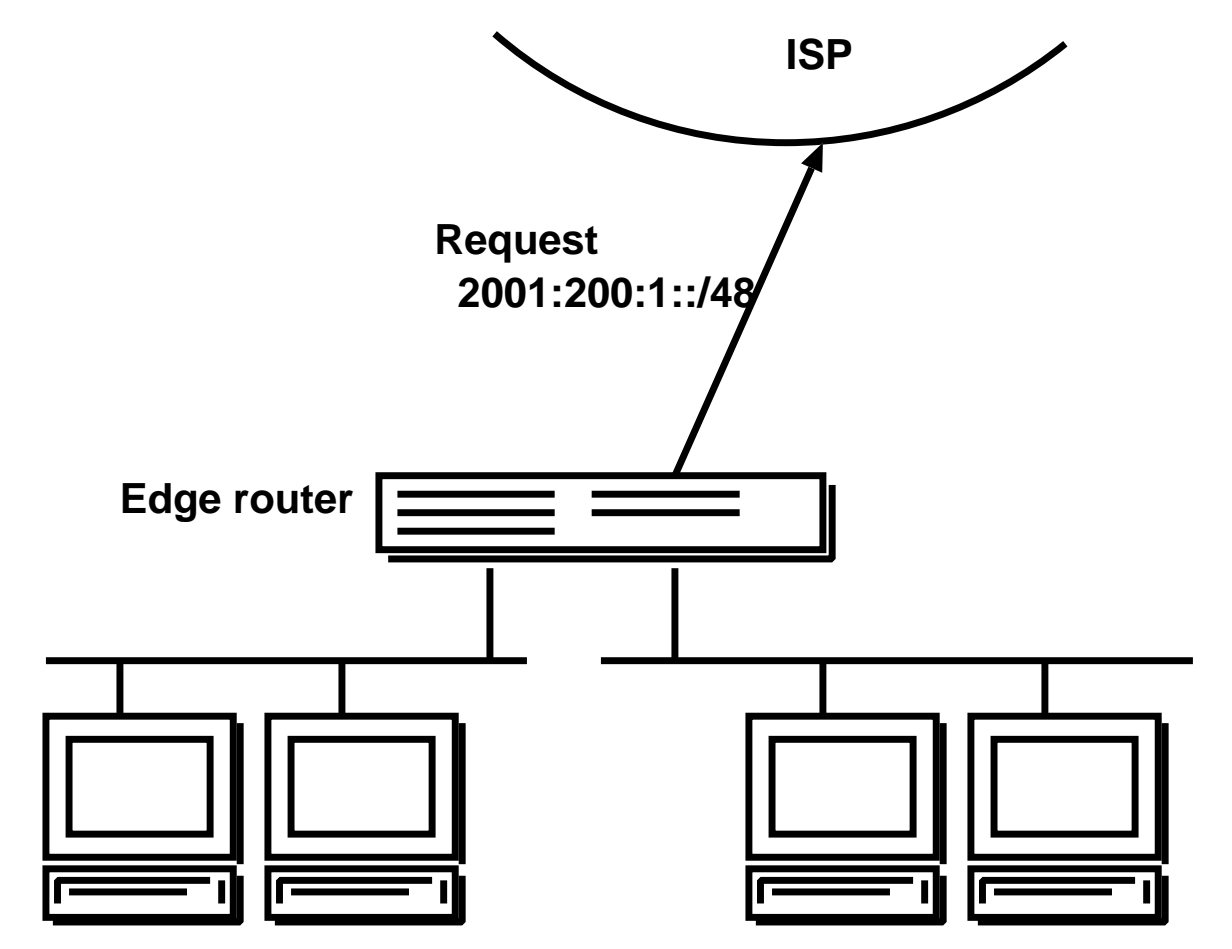

 $\Box$  Provide prefix to an edge router

 $\Box$ No need to configure site prefixes by hand

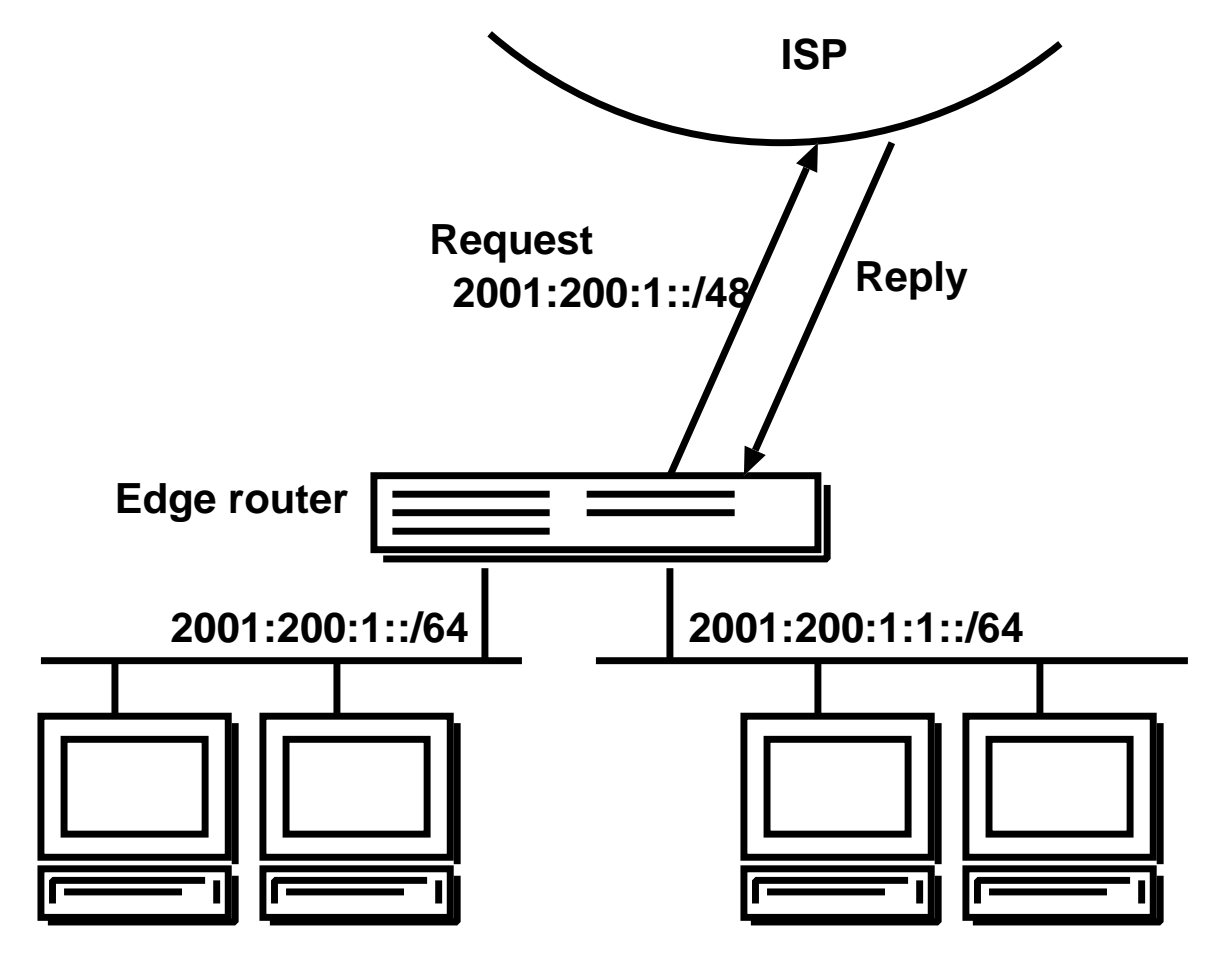

Why do we use IPv6? IPv6 Addresses Link-layer address resolution Auto-configuration mechanism DNS

> Transision mechanismsDeployment status Recent event report

### Accessing IPv6 services

 $\Box$  IPv6 nodes can be specified by hostnames as we can in IPv4

 $\Box$ Users are not aware of which protocol they are using

ping6 www.iij.ad.jp

You use IPv6 if your PC is connected to IPv6 cloud

You use IPv4 if your PC is not connected to IPv6

### $\Box$  Textual representtion can be used, of course

- ping6 2001:240::80
- $\circ$  Problem with using URL

 $\triangleright$ ": is used to specify a port number http://www.iij.ad.jp:8080/ http://[2001:240::80]:8080/

### DNS records

□AAAA record for IPv6 forward lookup \$ORIGIN iij.ad.jp. www IN AAAA 2001:240::80www IN A 202.232.2.10 $\Box$ PTR record for reverse lookup \$ORIGIN 0.0.0.0.0.0.0.0.0.4.2.0.1.0.0.2.IP6.ARPA. 0.8.0.0.0.0.0.0.0.0.0.0 IN PTR www.iij.ad.jp. \$ORIGIN 2.232.202.IN-ADDR.ARPA. 10 **IN PTR www.iij.ad.jp.** 

 $\Box$  Other resource records are same as IPv4

### DNS transport

 $\Box$ DNS query and answer can be on IPv4/IPv6

□ Some resolver don't support IPv6 transport yet

o DNS query/answer are done by IPv4 Such a node must be a dual stack node○But, users can use IPv6 applications

#### □Root DNS

Currently, root DNS servers are not IPv6 ready DNS servers must be a dual stack node○A client can be an IPv6 only node

Why do we use IPv6? IPv6 Addresses Link-layer address resolution Auto-configuration mechanism Transision mechanisms

> Deployment status Recent event report

### Transision stages

□Early stage

IPv4 network is wider than IPv6 networkThere are many IPv6 islands

□Late stage

IPv4 networks are isolated

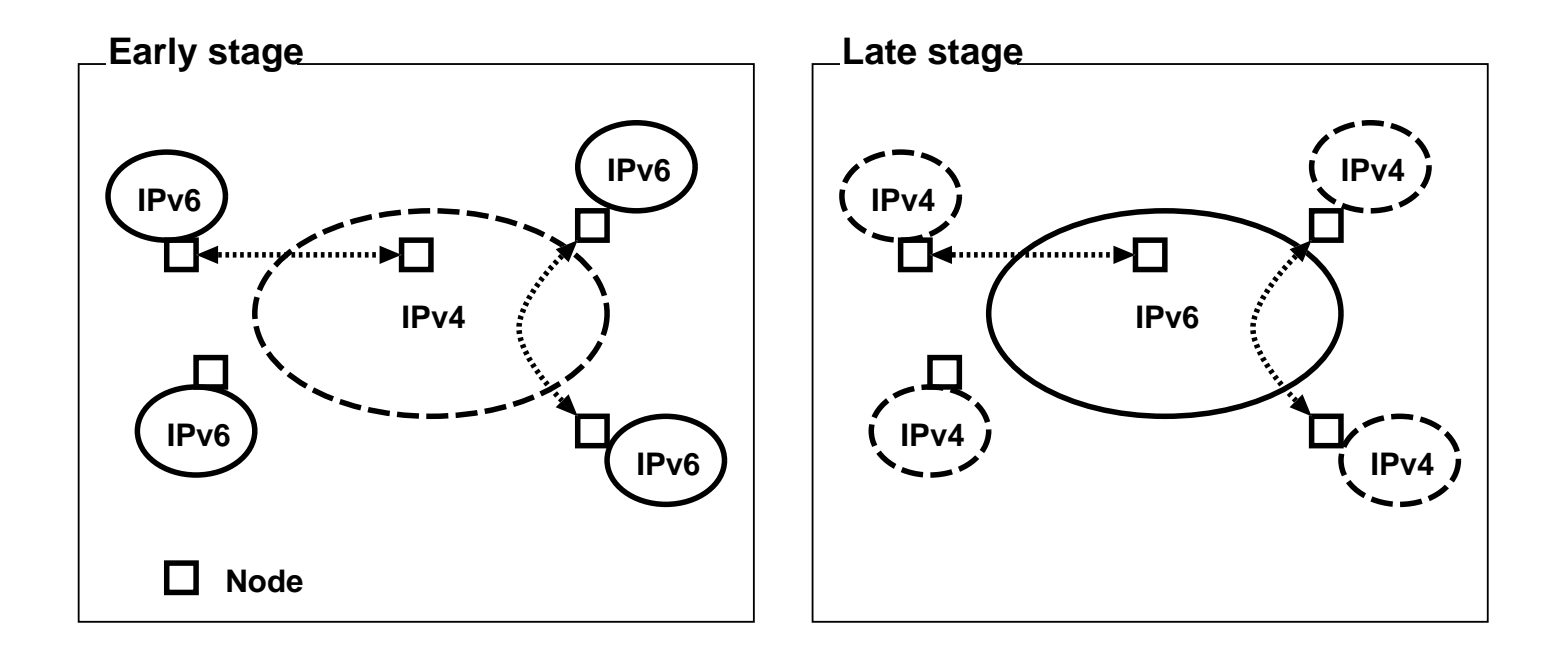

### Transision mechanism types

□Dual stack node

○Support both IPv4 and IPv6

 $\Box$ Tunneling

Encapsulate IPv6 packet in IPv4 packet (for early stage)

Encapsulate IPv4 packet in IPv6 packet (for late stage)

 $\Box$ Translator

○Translate IPv6 packet to IPv4, and vice versa

### Dual stack node

Dual stack node has both IPv4 and IPv6 address  $\Box$ Use IPv4 address when communicating with IPv4 node  $\Box$ Use IPv6 address when communicating with IPv6 node

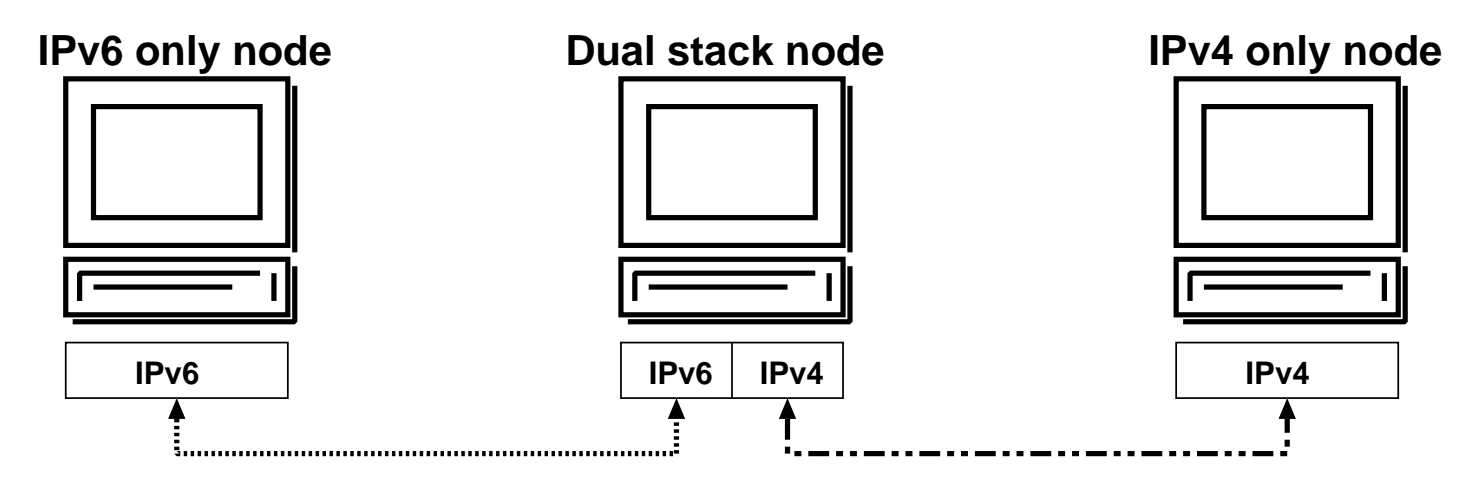
- $\Box$  IP in IP encapsulating
- $\Box$ Use IPv4(IPv6) as a datalink layer of IPv6(IPv4)
- Connect isolated IPv6(IPv4) networks/hosts over IPv4(IPv6) network
- □Bordar routers must be a dual stack node

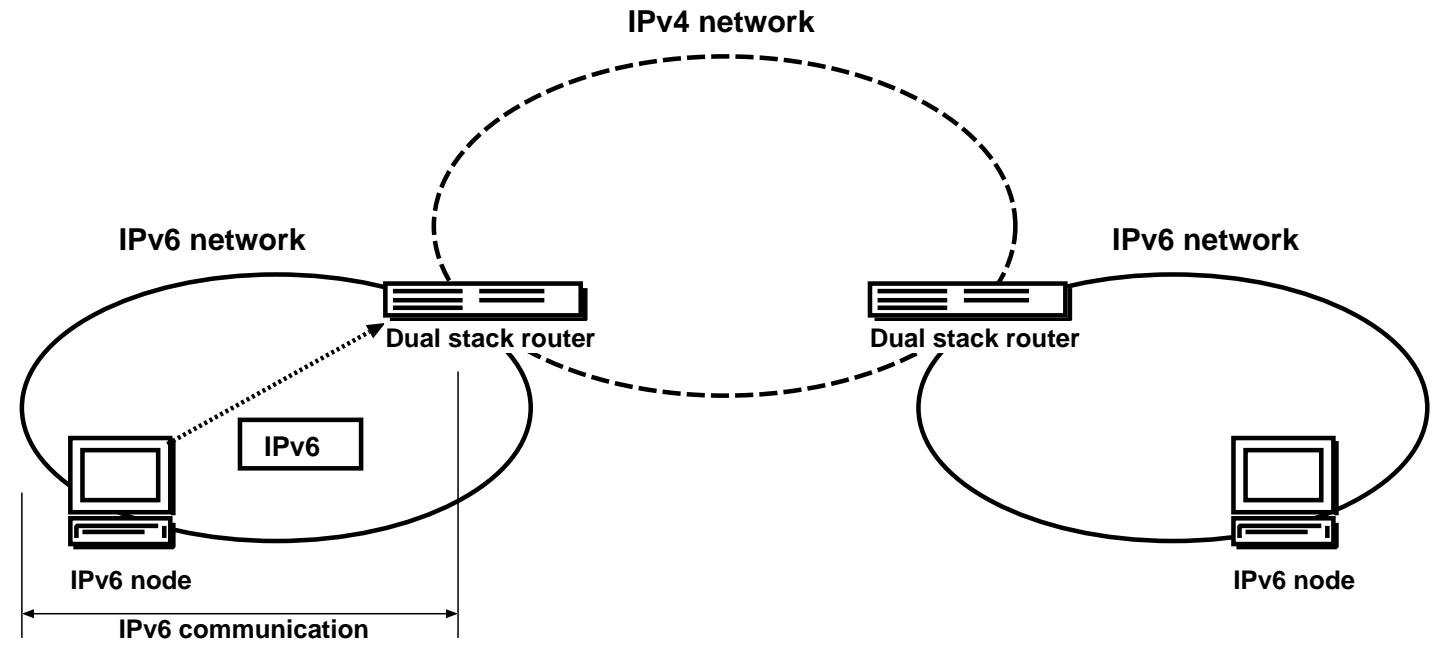

- $\Box$  IP in IP encapsulating
- $\Box$ Use IPv4(IPv6) as a datalink layer of IPv6(IPv4)
- Connect isolated IPv6(IPv4) networks/hosts over IPv4(IPv6) network
- □Bordar routers must be a dual stack node

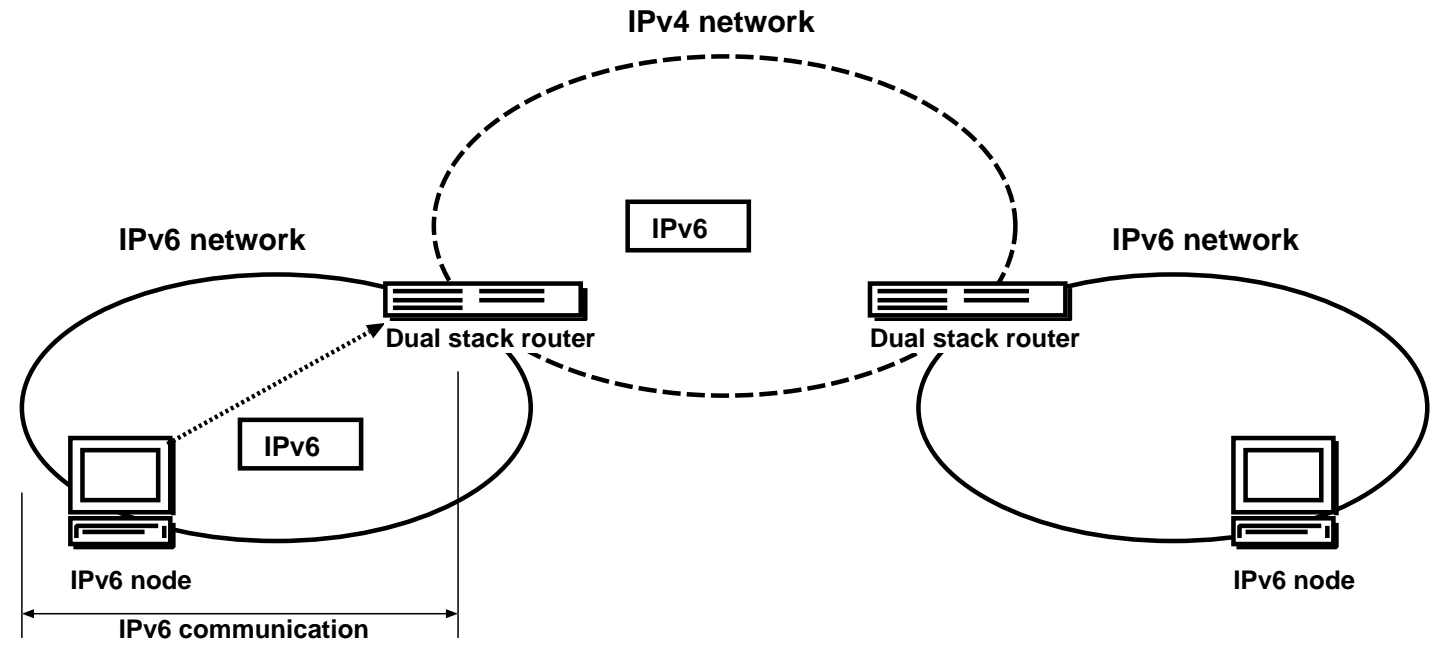

- $\Box$  IP in IP encapsulating
- $\Box$ Use IPv4(IPv6) as a datalink layer of IPv6(IPv4)
- Connect isolated IPv6(IPv4) networks/hosts over IPv4(IPv6) network
- □Bordar routers must be a dual stack node

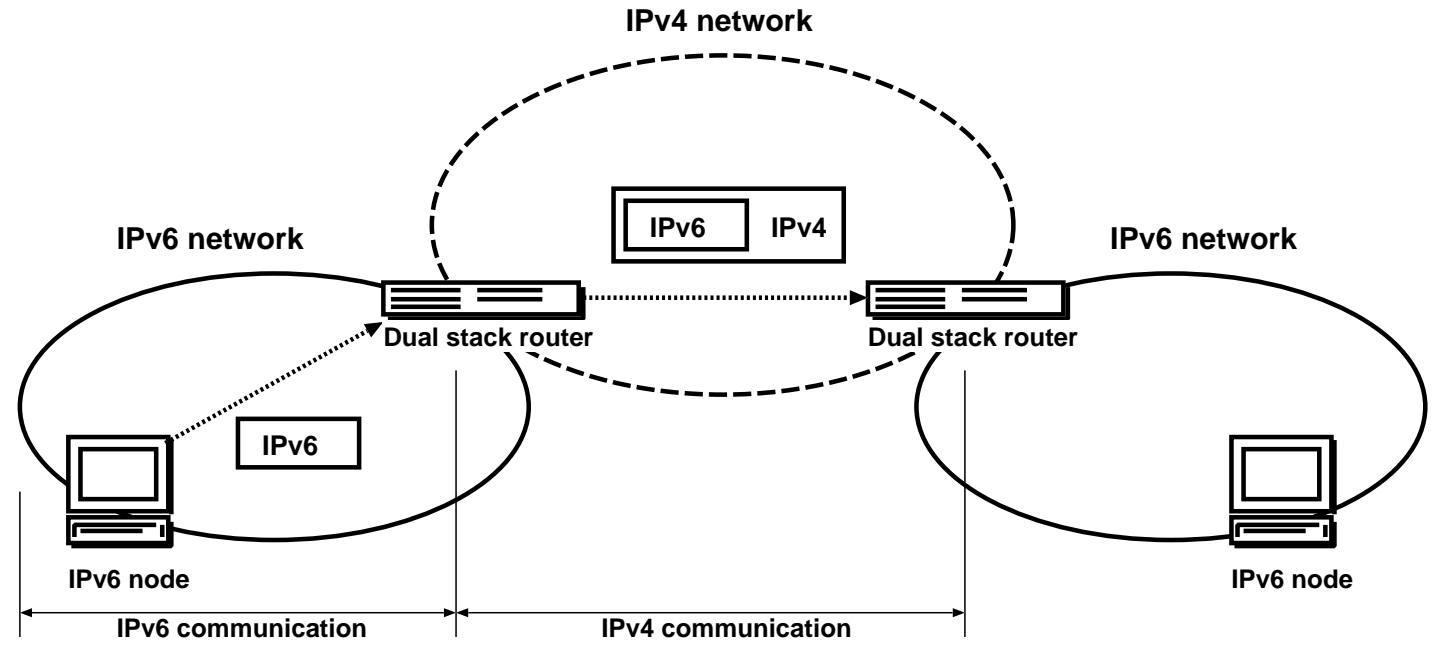

- $\Box$  IP in IP encapsulating
- $\Box$ Use IPv4(IPv6) as a datalink layer of IPv6(IPv4)
- Connect isolated IPv6(IPv4) networks/hosts over IPv4(IPv6) network
- □Bordar routers must be a dual stack node

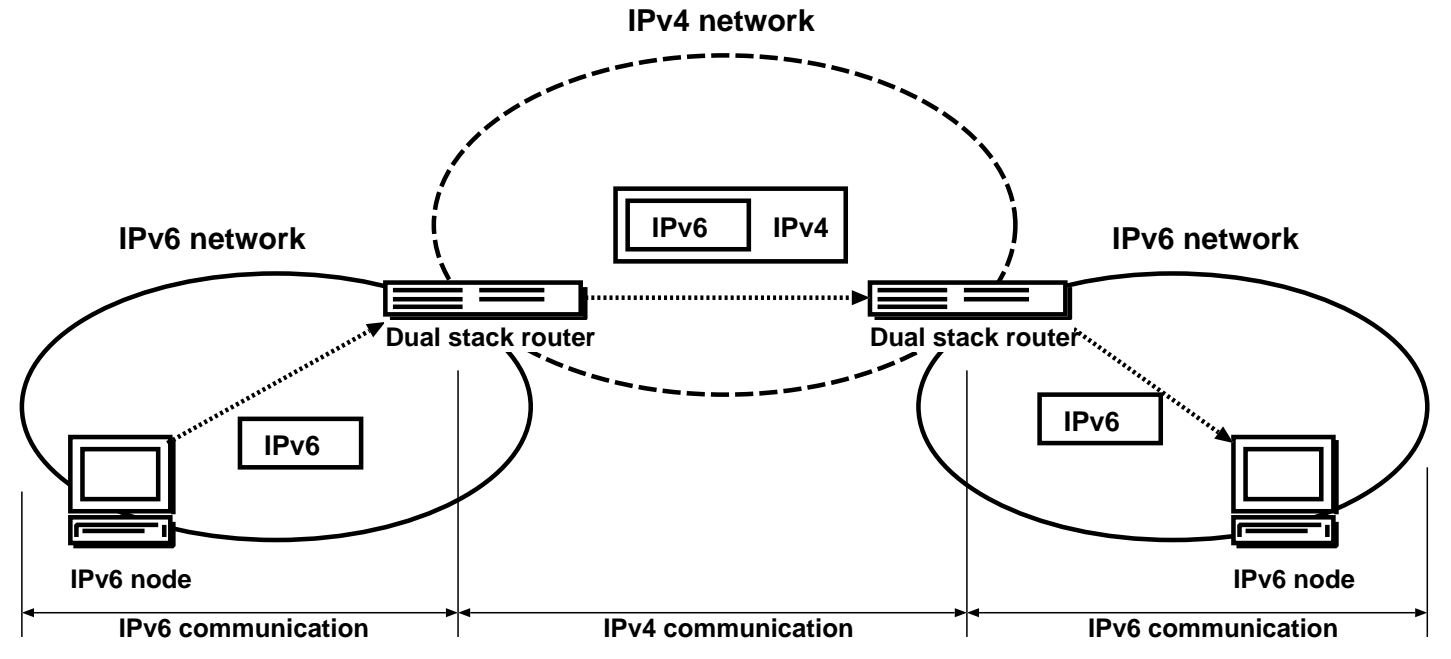

- $\Box$ Use other TLA ID (2) for tunneling
- $\Box$  Embed IPv4 address in IPv6 prefix
- □A user can get /48 address space over tunnel

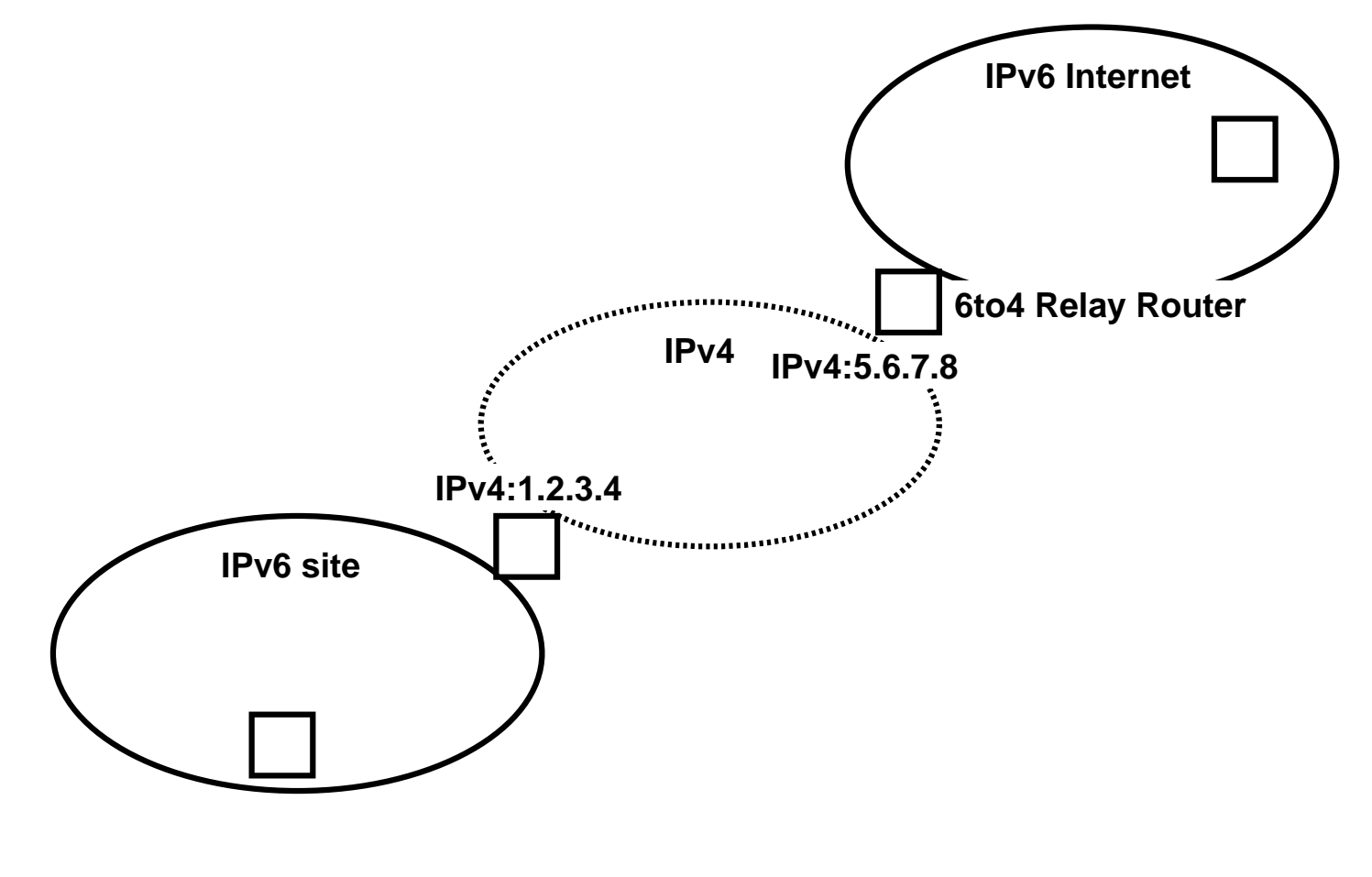

- $\Box$ Use other TLA ID (2) for tunneling
- $\Box$  Embed IPv4 address in IPv6 prefix
- □A user can get /48 address space over tunnel

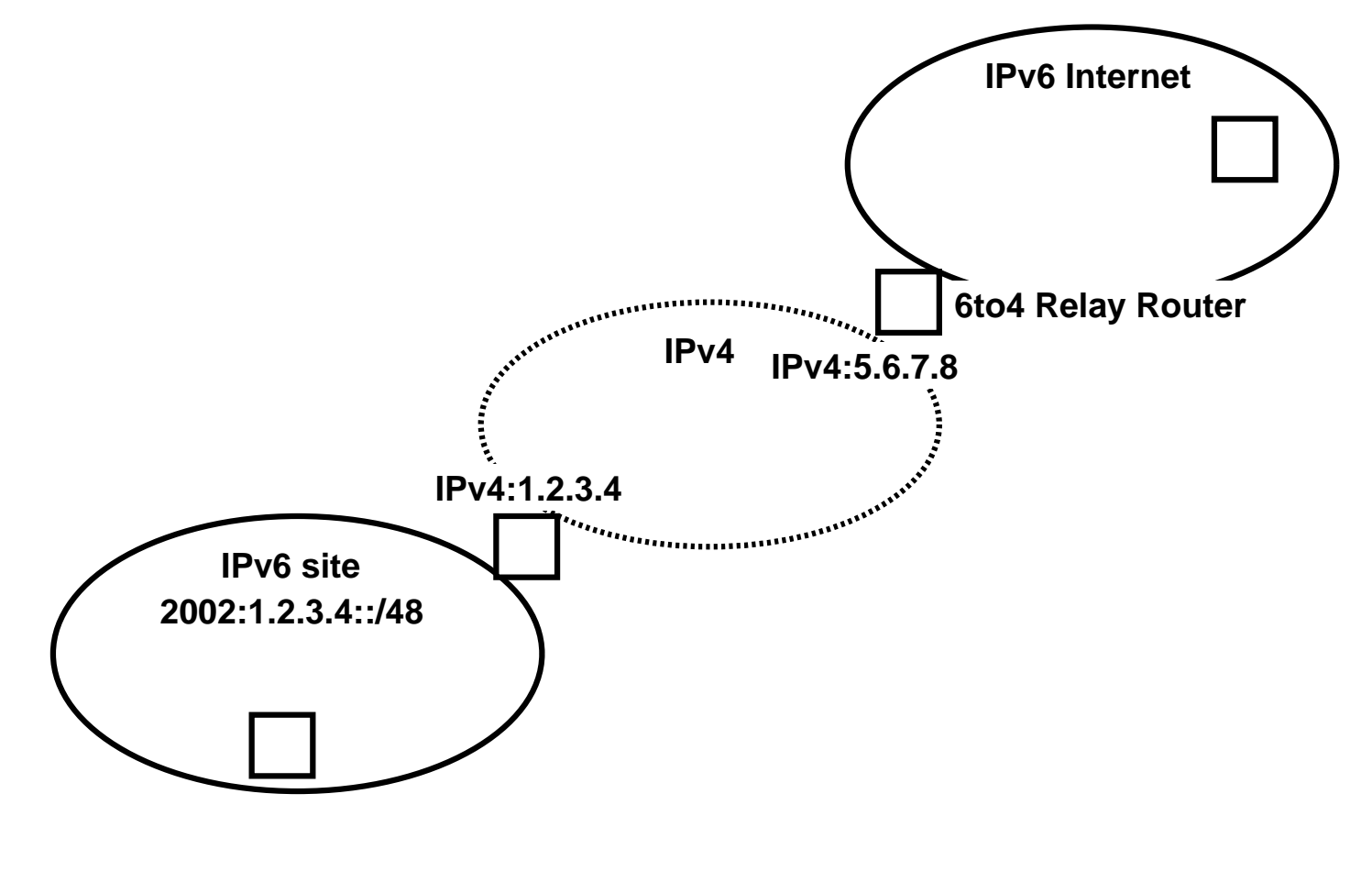

- $\Box$ Use other TLA ID (2) for tunneling
- □Embed IPv4 address in IPv6 prefix
- □A user can get /48 address space over tunnel

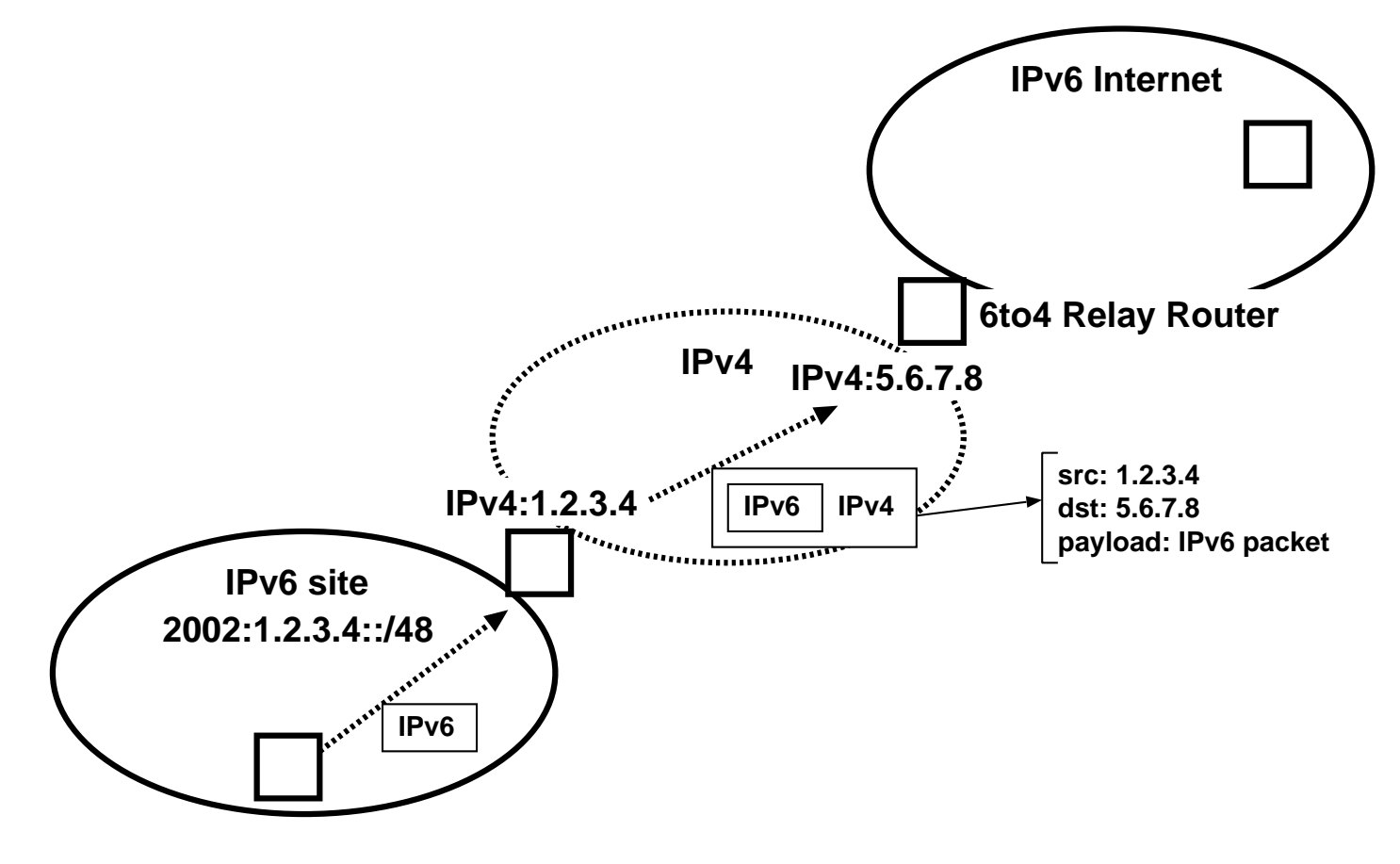

- $\Box$ Use other TLA ID (2) for tunneling
- $\Box$  Embed IPv4 address in IPv6 prefix
- □A user can get /48 address space over tunnel

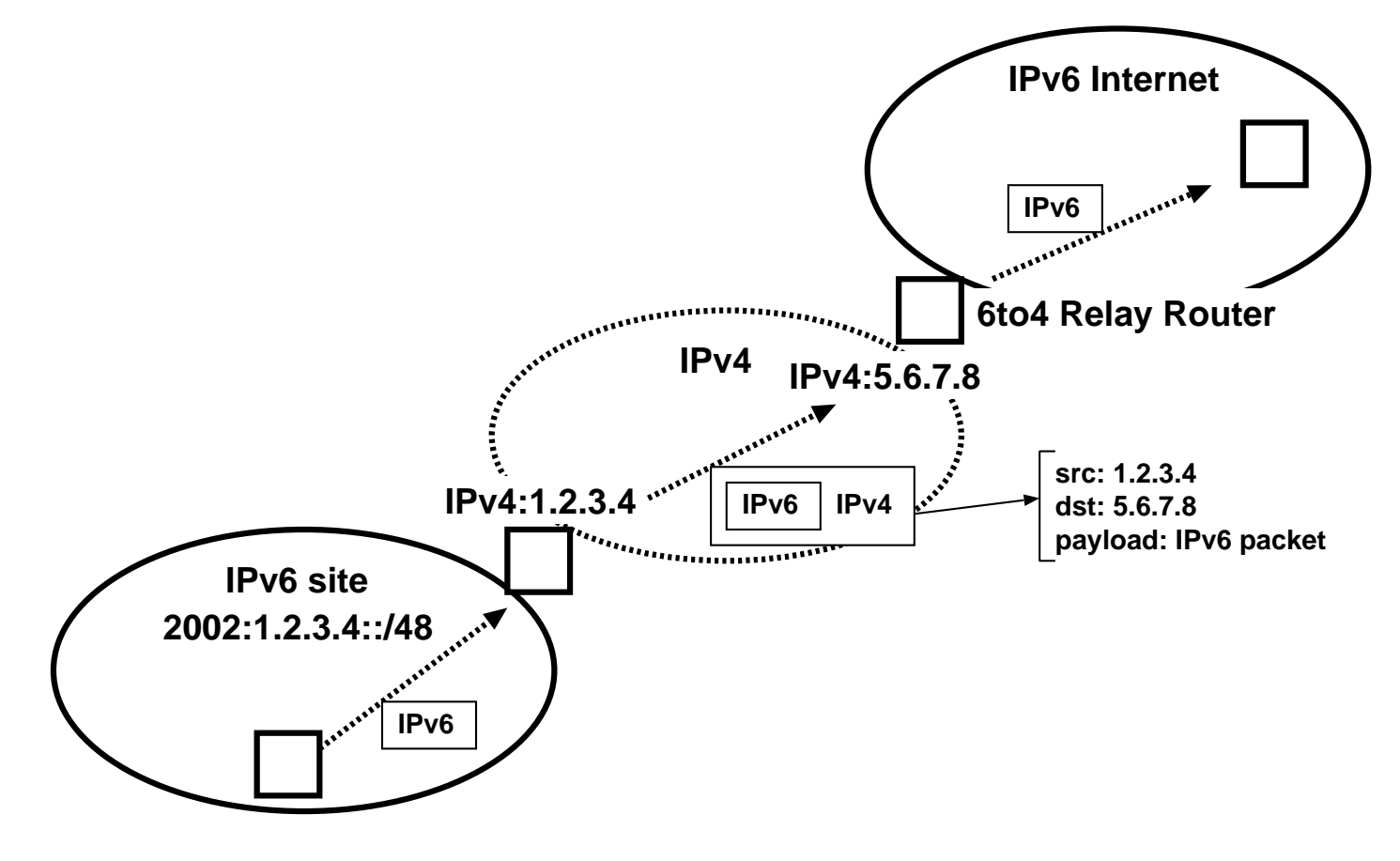

#### □Requirement

- ○A user must have one (static) IPv4 global address
- ○A user must know 6to4 relay router's IPv4 address
- □RFC3068 defines a special address for 6to4 relay router
- $\Box$ 6to4 relay router's IP address may be provided statically from 6to4 service provider
- □Public 6to4 relay routers

http://www.kfu.com/~nsayer/6to4/

## **Translator**

□IPv4 never disappear

IPv6 and IPv4 will co-exist

 $\Box$  We must provide the way for them to communicate with each other

#### $\Box$ Translator mechanisms

Application level gateway Proxy (HTTP, FTP, and so on) ONAT-PT

## Application level gateway

- $\Box A$  kind of a proxy
- $\Box$  Proxy must be a dual stack node
- $\Box$  Proxy receives requests on its IPv6 interface from IPv6 client
- $\Box$  Proxy sends requests to IPv4 server using its IPv4 interface

□Example

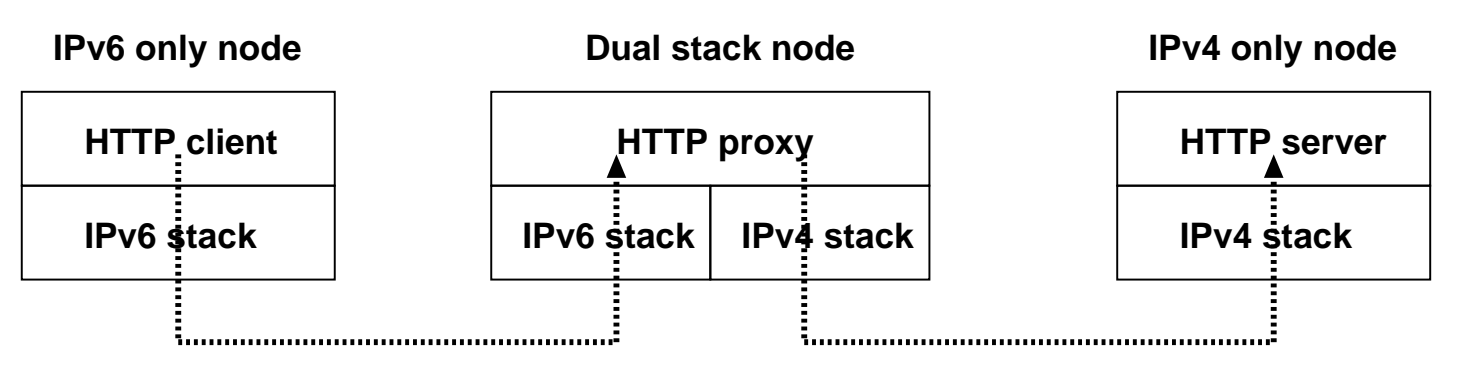

- $\Box$ Map IPv4 addresses to special IPv6 addresses using a fake DNS server
- $\Box$  Provide transparent connection to IPv6 nodes
- $\Box$  IPv6 nodes communicates with IPv4 node as if it is IPv6 node

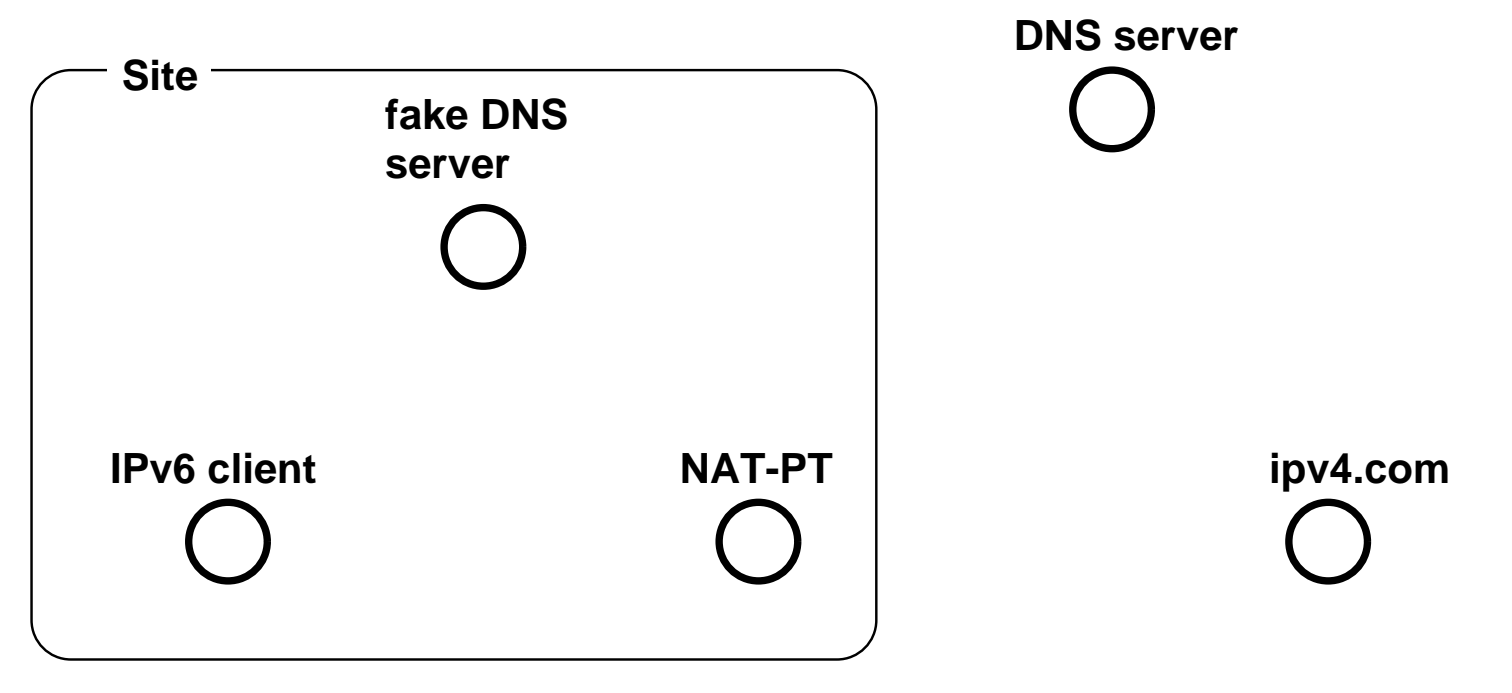

- $\Box$ Map IPv4 addresses to special IPv6 addresses using a fake DNS server
- $\Box$  Provide transparent connection to IPv6 nodes
- $\Box$  IPv6 nodes communicates with IPv4 node as if it is IPv6 node

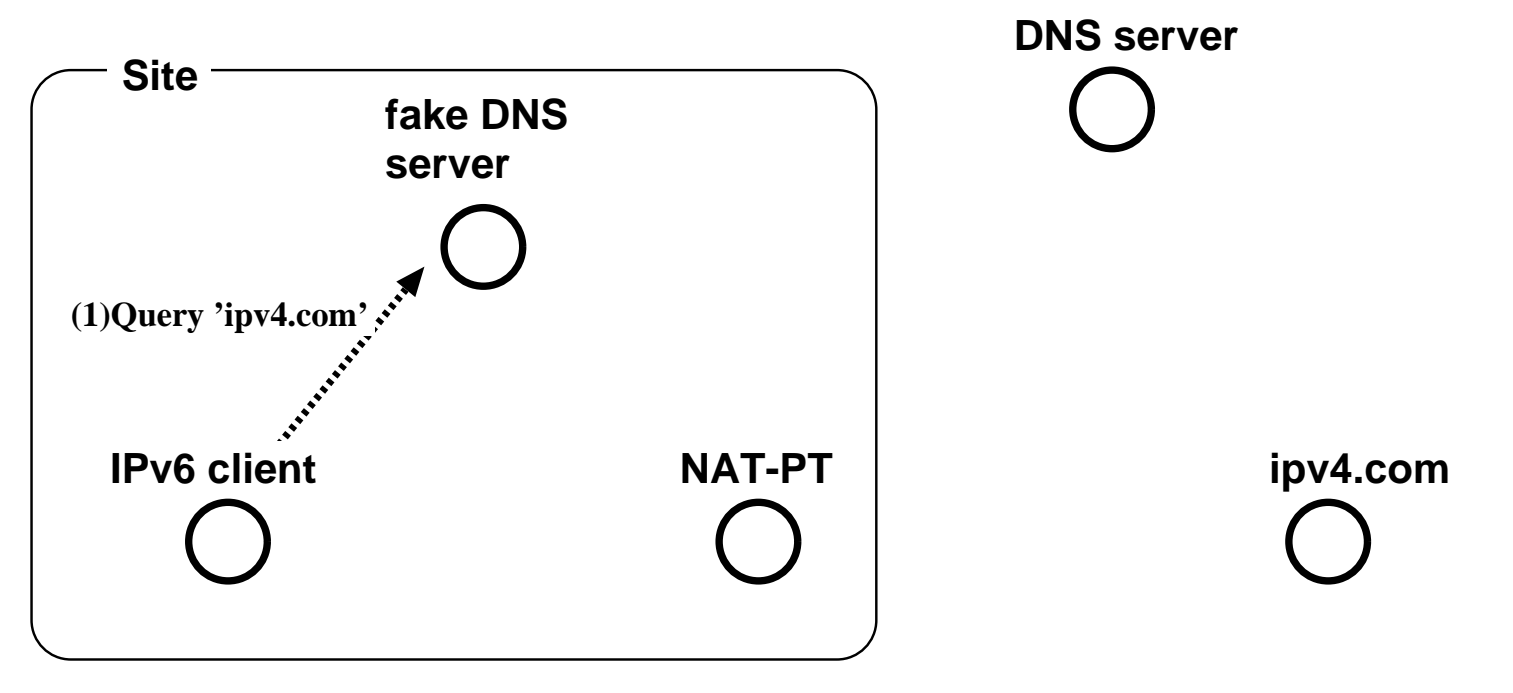

- $\Box$ Map IPv4 addresses to special IPv6 addresses using a fake DNS server
- $\Box$  Provide transparent connection to IPv6 nodes
- $\Box$  IPv6 nodes communicates with IPv4 node as if it is IPv6 node

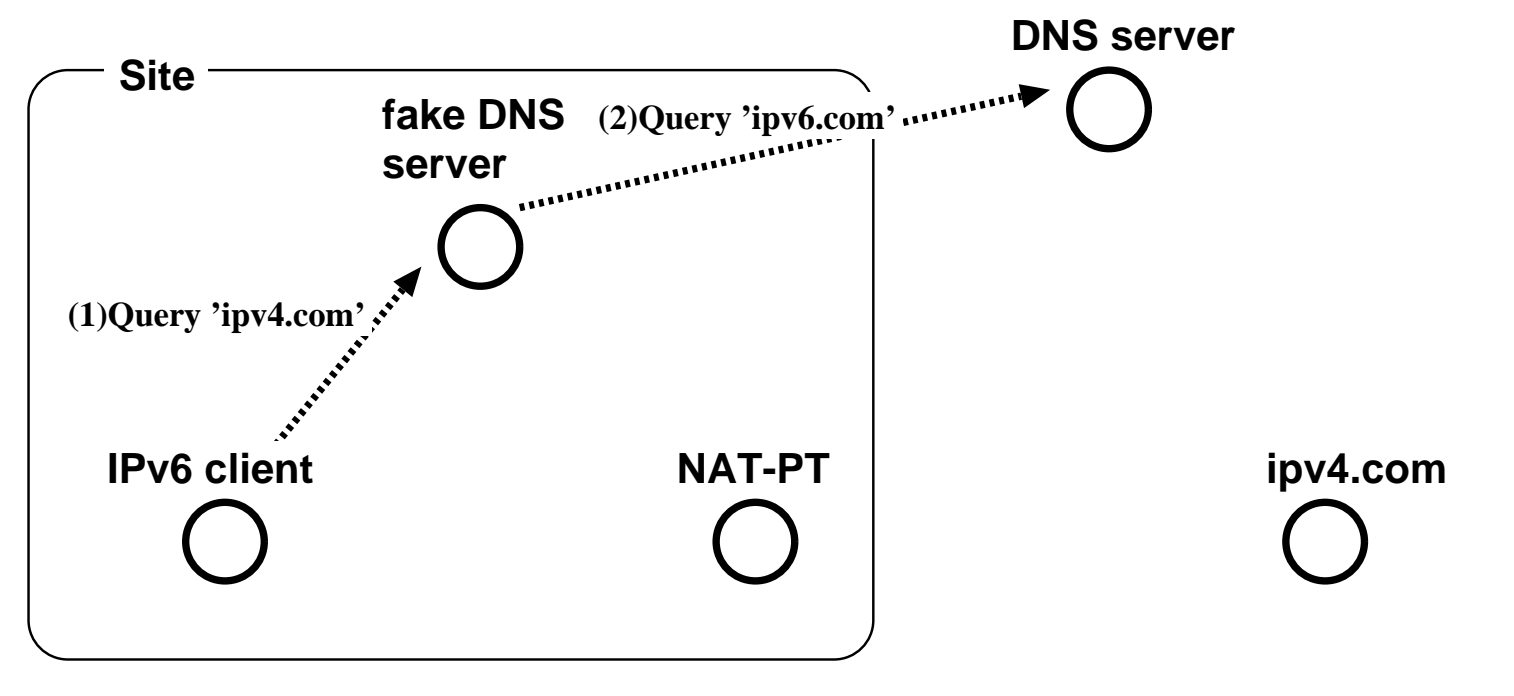

- $\Box$ Map IPv4 addresses to special IPv6 addresses using a fake DNS server
- $\Box$  Provide transparent connection to IPv6 nodes
- IPv6 nodes communicates with IPv4 node as if it is IPv6 node

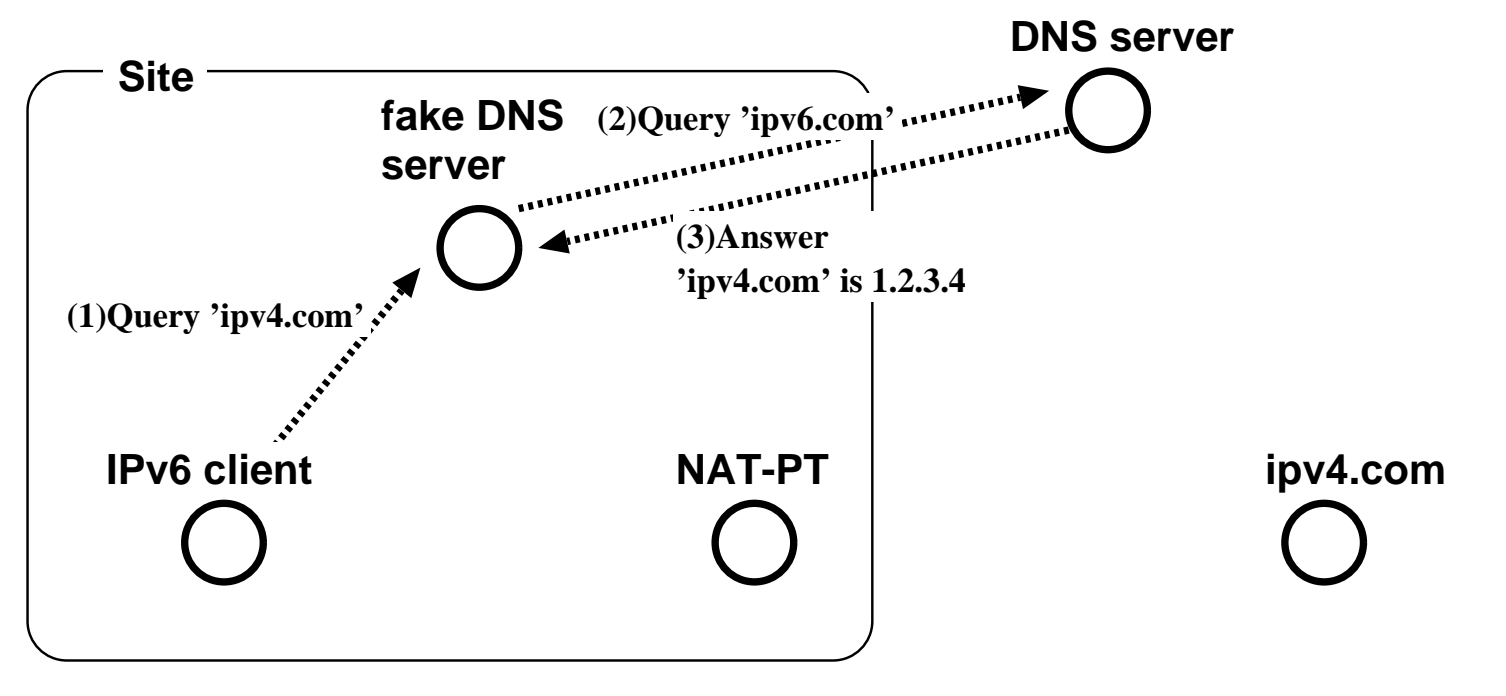

- $\Box$ Map IPv4 addresses to special IPv6 addresses using a fake DNS server
- $\Box$  Provide transparent connection to IPv6 nodes
- $\Box$  IPv6 nodes communicates with IPv4 node as if it is IPv6 node

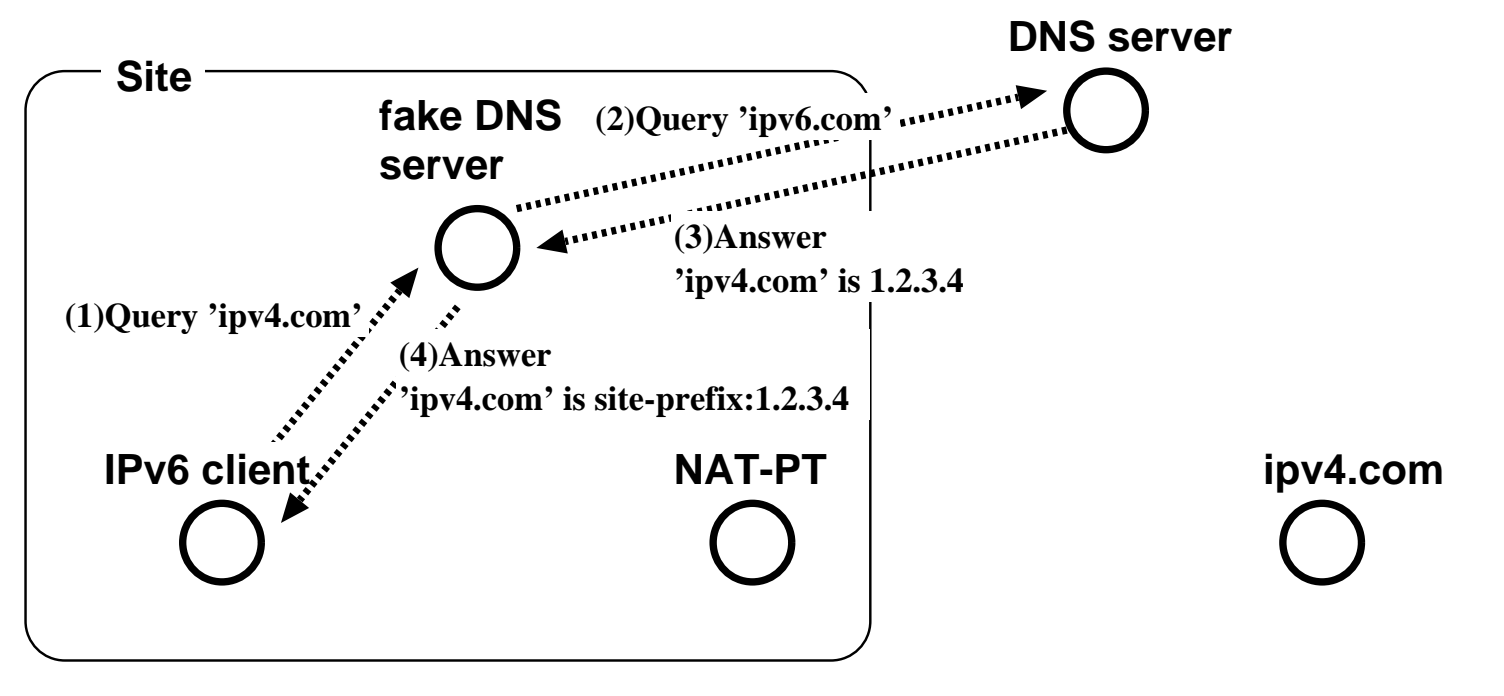

- $\Box$ Map IPv4 addresses to special IPv6 addresses using a fake DNS server
- $\Box$  Provide transparent connection to IPv6 nodes
- $\Box$  IPv6 nodes communicates with IPv4 node as if it is IPv6 node

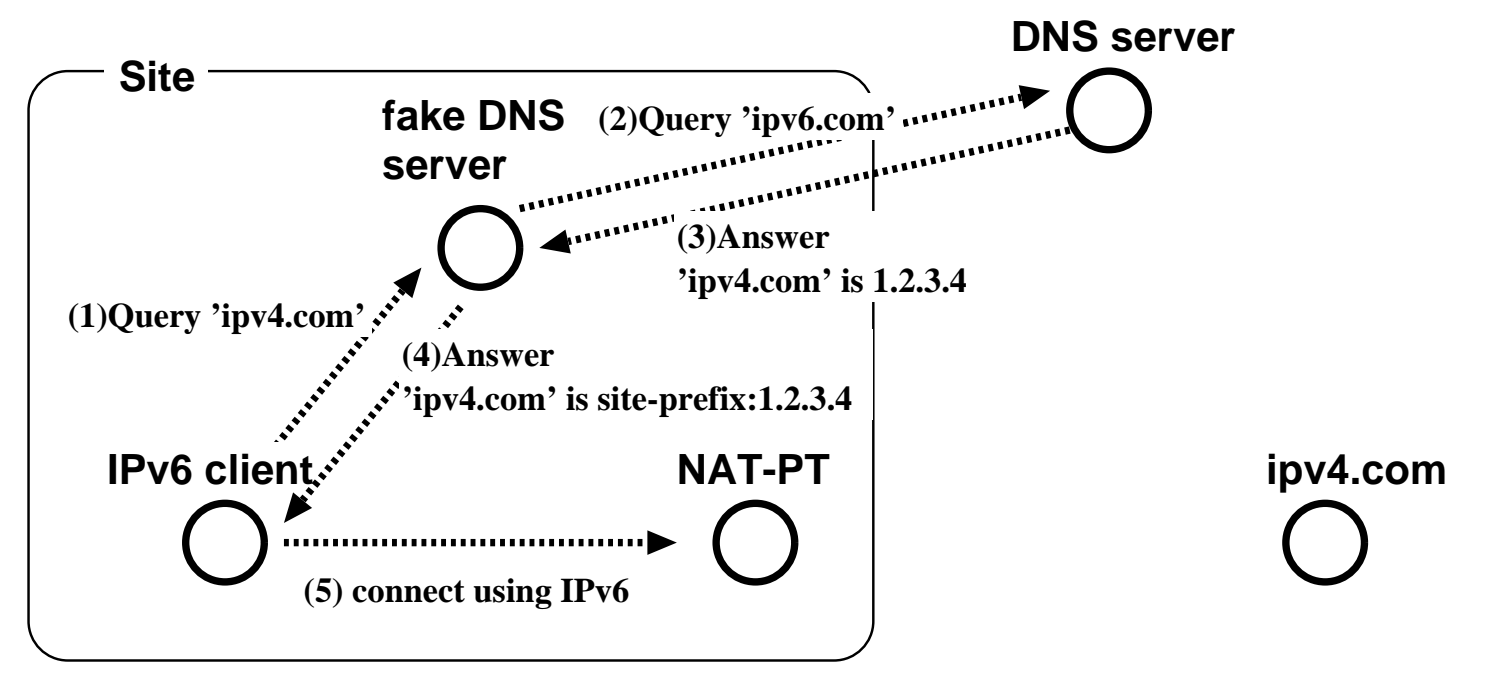

- $\Box$ Map IPv4 addresses to special IPv6 addresses using a fake DNS server
- $\Box$  Provide transparent connection to IPv6 nodes
- $\Box$  IPv6 nodes communicates with IPv4 node as if it is IPv6 node

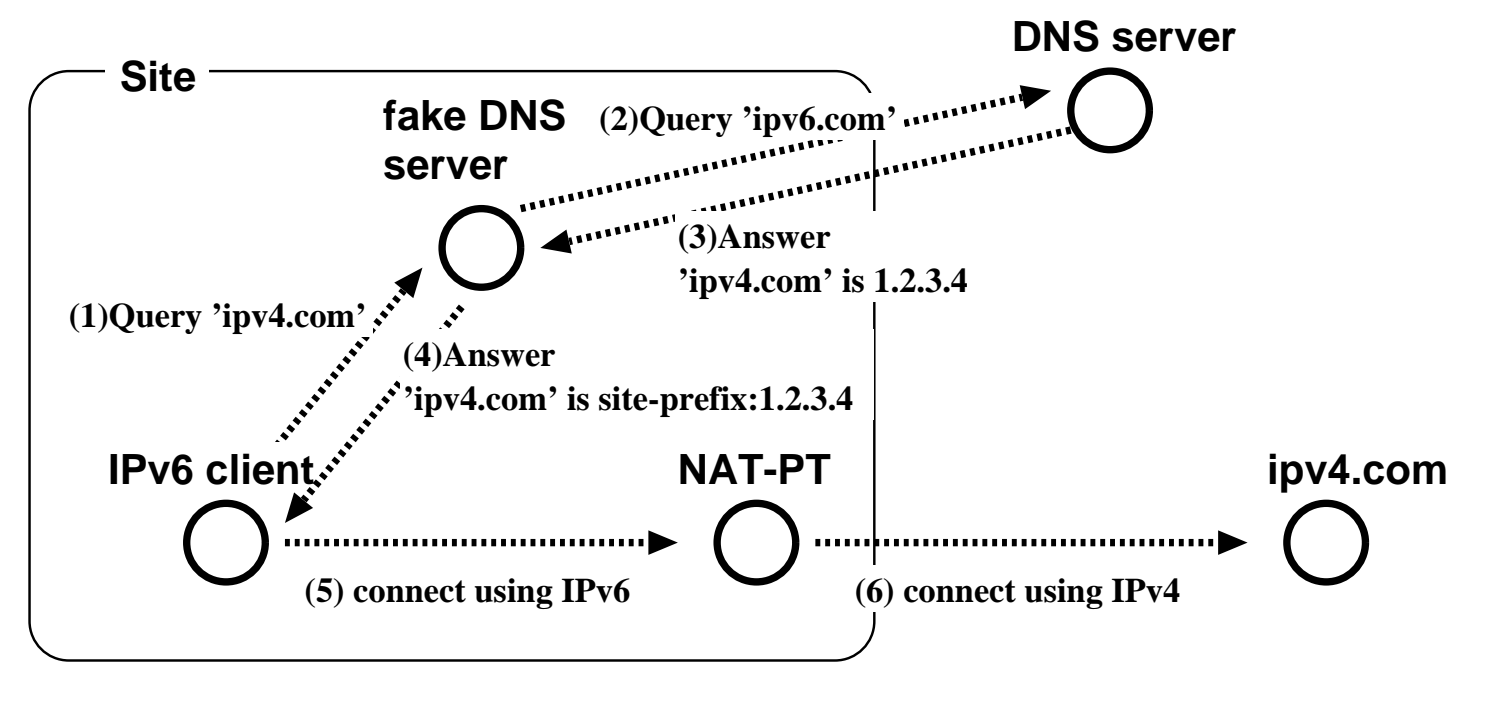

## Problems of translator

 $\Box$  Have same problems which NAT has

- □Break end-to-end security
- $\Box$  Hard to translate if the protocol itself utilizes address information (e.g. FTP, VoIP)

We need a special gateway per protocol

Why do we use IPv6? IPv6 Addresses Link-layer address resolution Auto-configuration mechanism DNSTransision mechanismsDeployment status

Recent event report

### Deployment areas

Network products

Routers, Switches

User end products

Operating Systems

ISP

Consumer/Prosumer ISP services □Software

## Network products

#### □Many vendors are shipping IPv6 enabled boxes

Cisco Systems **OHitachi OJuniper Networks** Nortel Networks 6Wind IIJ YAMAHA NEC **OFujitsu** 3Comomany other...

### User end products

#### □Many Operating Systems support IPv6

**OUNIX** 

NetBSD, FreeBSD, OpenBSD, BSD/OS

 $\nu$ Linux

**⊳Solaris** 

 $\triangleright$ HP-UX

 $\triangleright$ IRIX

 $\triangleright$  AIX etc

Windows

Windows XP

Windows 2000 (additional patches needed)

Windows CE.NET

○Macintosh

 $\triangleright$ MacOS X 10.2

```
○Embeded OS
```

```
VxWorks
```
*⊳TRON* 

## ISP

□In Japan, many ISPs provide IPv6 services

Commercial service NTT Communications **OIIJ** Japan Telecom PoweredCom IMASY Experimental service JENS **OKDDI** AboveNet Chita Media NetworkNifty  $OKMN$ Miako net

# **Software**

□Many software supports IPv6 ONetwork programs bundled with BSD/Linux Sendmail/Postfix **O**Apache Mozilla/Internet Explorer BIND

Why do we use IPv6? IPv6 Addresses Link-layer address resolution Auto-configuration mechanism DNSTransision mechanismsDeployment status Recent event report

# IPv6 ShowCase (N+I 2002, July 2002 )

 $\Box$  IPv6 town image is presented

- 3 zones
	- ISP/Datacenter zone
	- Home zone
	- Mobile zone

 $\Box$  Over 30 companies/organizations participated

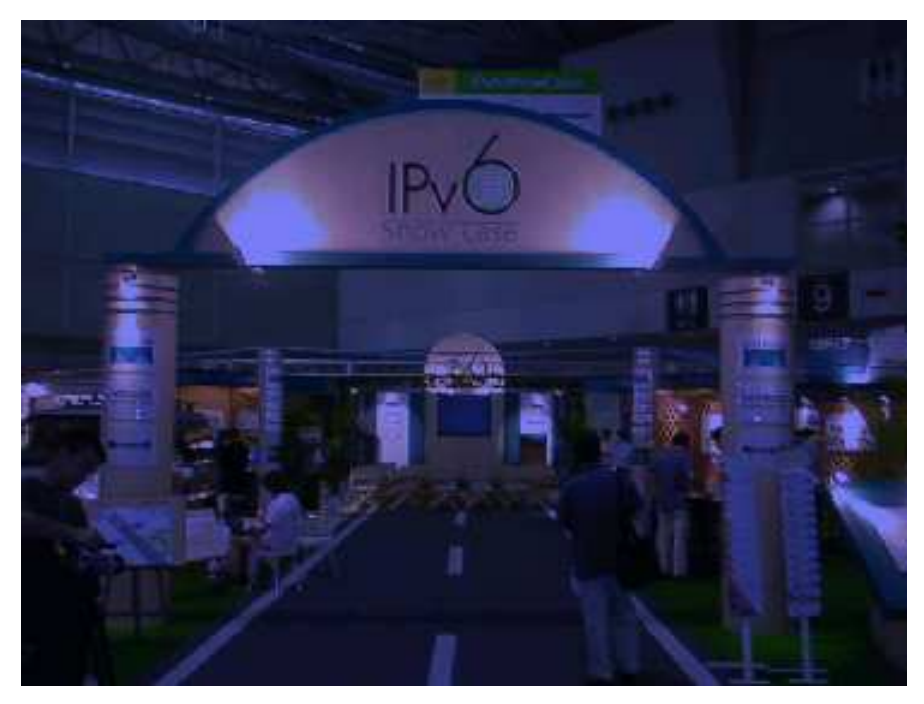

## ISP/Datacenter zone

ISP services **Connectibily** Prefix Delegation Router/Switch products OMany vendor supports IPv6 Radius products

## ISP/Datacenter zone

#### Routers and Switches

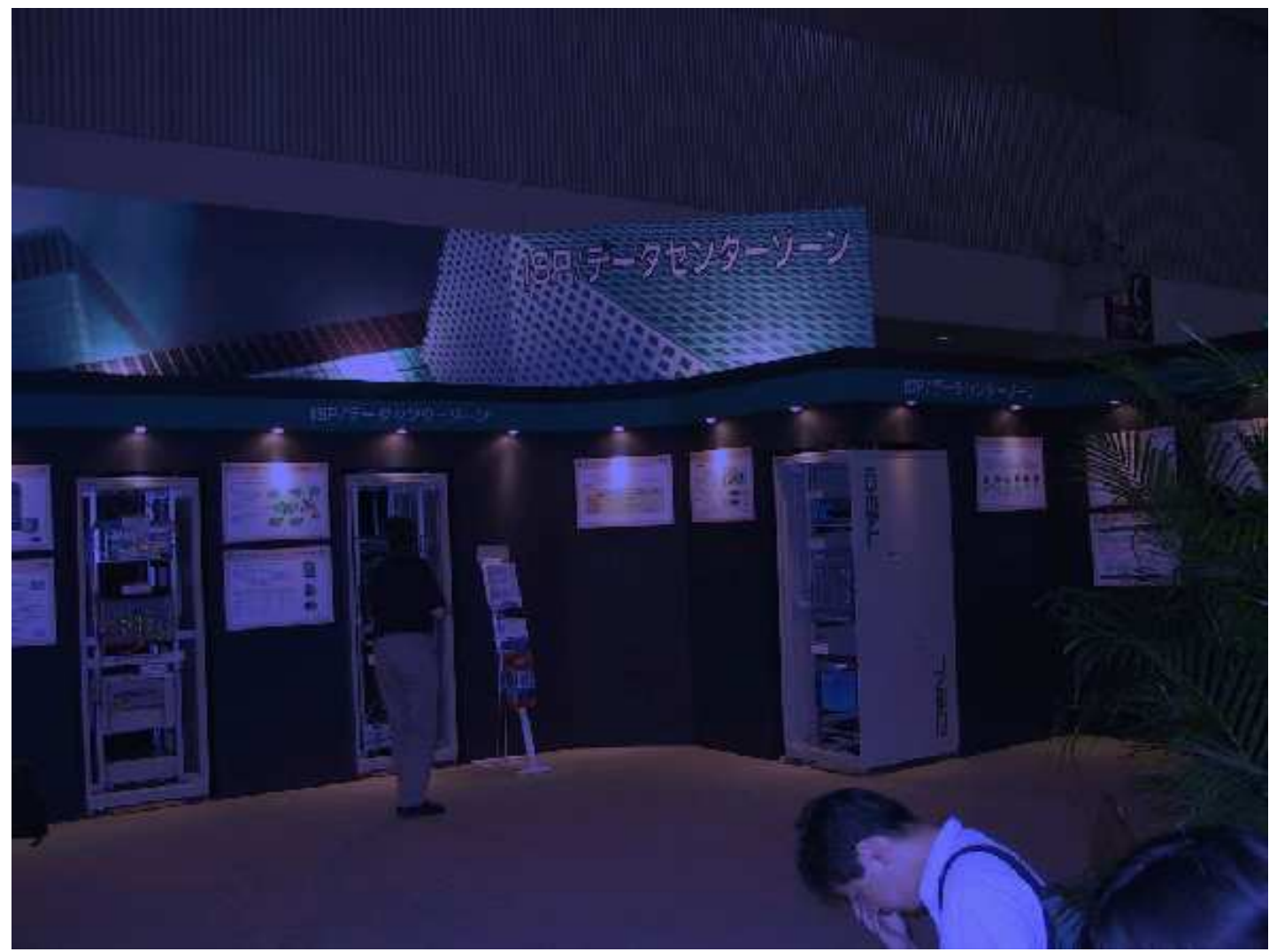

### Home zone

Home appliances

Digital camera

Microoven

**ORefrigerator** 

VoD software

P2P application

□Live camera

### Home zone

#### Home appliances

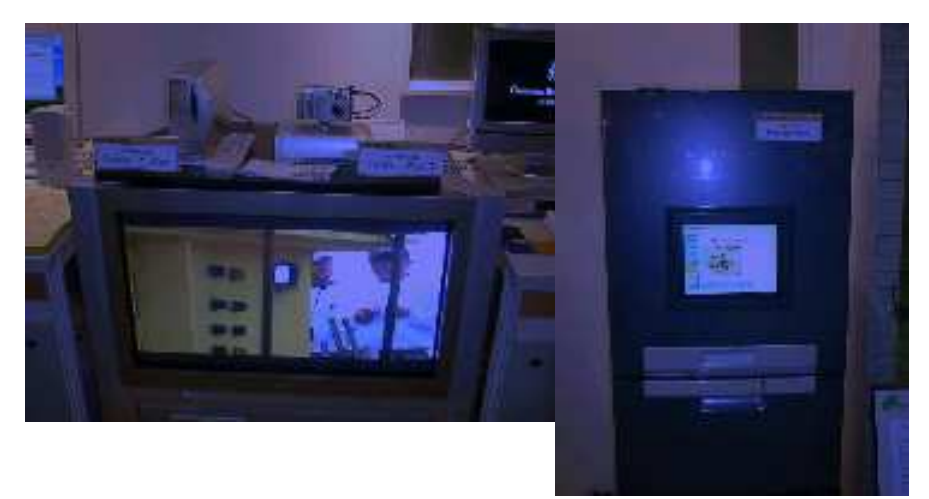

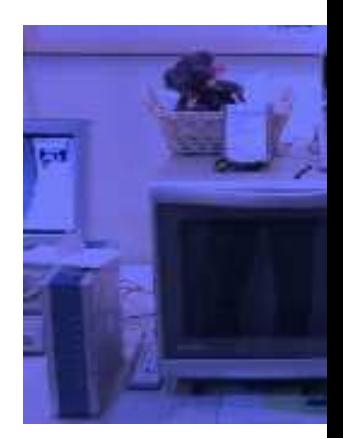

#### □Game console / P2P application

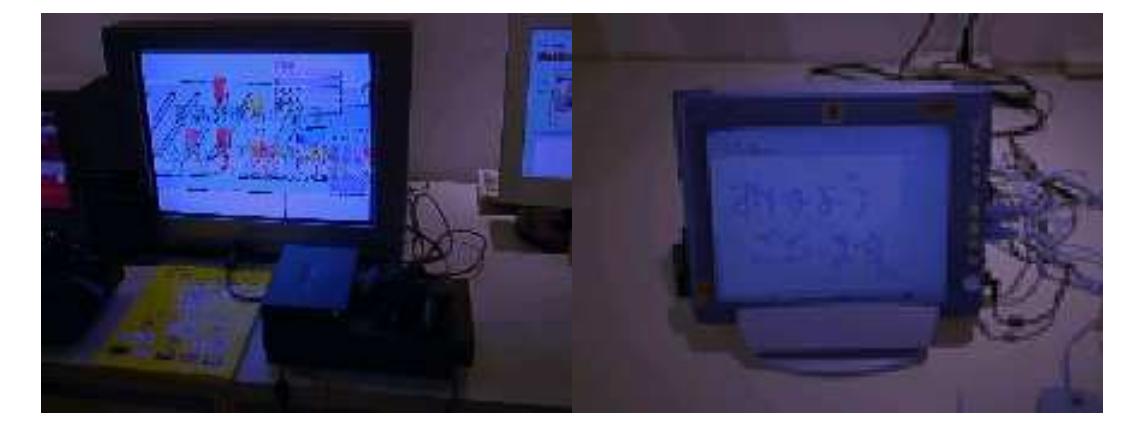

## Mobile zone

Mobile IPv6 Mobile Video/Music player Mobile conference tools Network mobility Internet car□Many small devices IPv6/Mobile IPv6 enabled **OPDA** Handheld PCONote PC

### Mobile zone

#### Mobile nodes and home agents

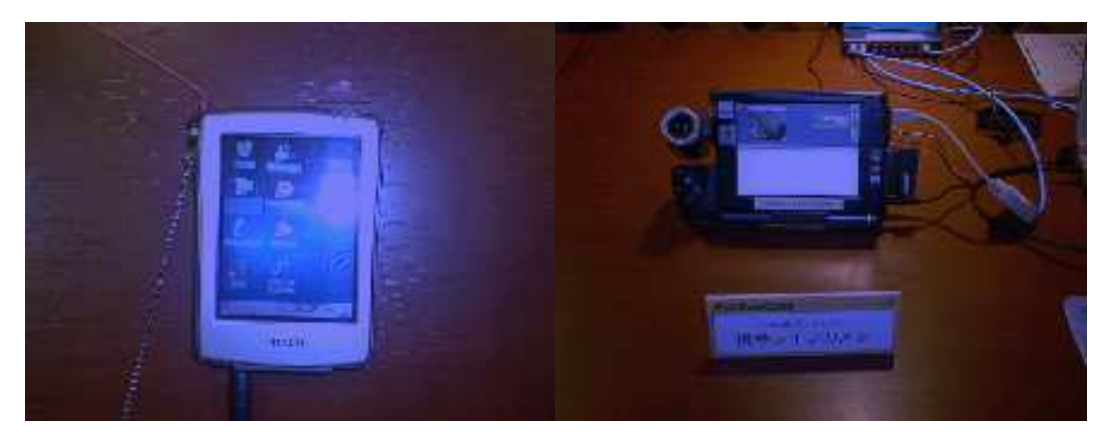

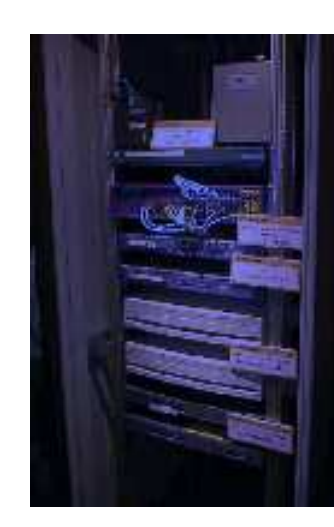

#### □Internet car

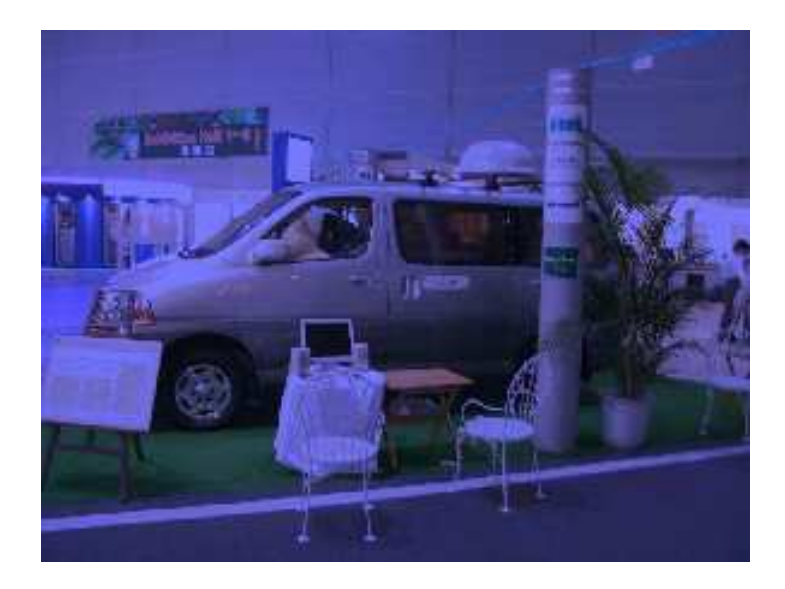

## Many IPv6 related products

- $\Box$  One chip IPv6 processer
- $\square$  IPv6 network management tools
- $\Box$ Radius servers
- □IP phone over IPv6
- □ Cipher chip for IP security
- □Embeded OSes which support IPv6

# Summary

□IPv6 is not a next generation protocol  $\Box$  IPv6 is a current protocol  $\Box$ It is not too early to start IPv6 olPv6 has many advantages Hardware/Software are ready ONetwork infrastructure is ready  $\Box$ Not to be late!